## Unit-1

# HTML

PREPARED BY HIREN V MER

#### History of HTML

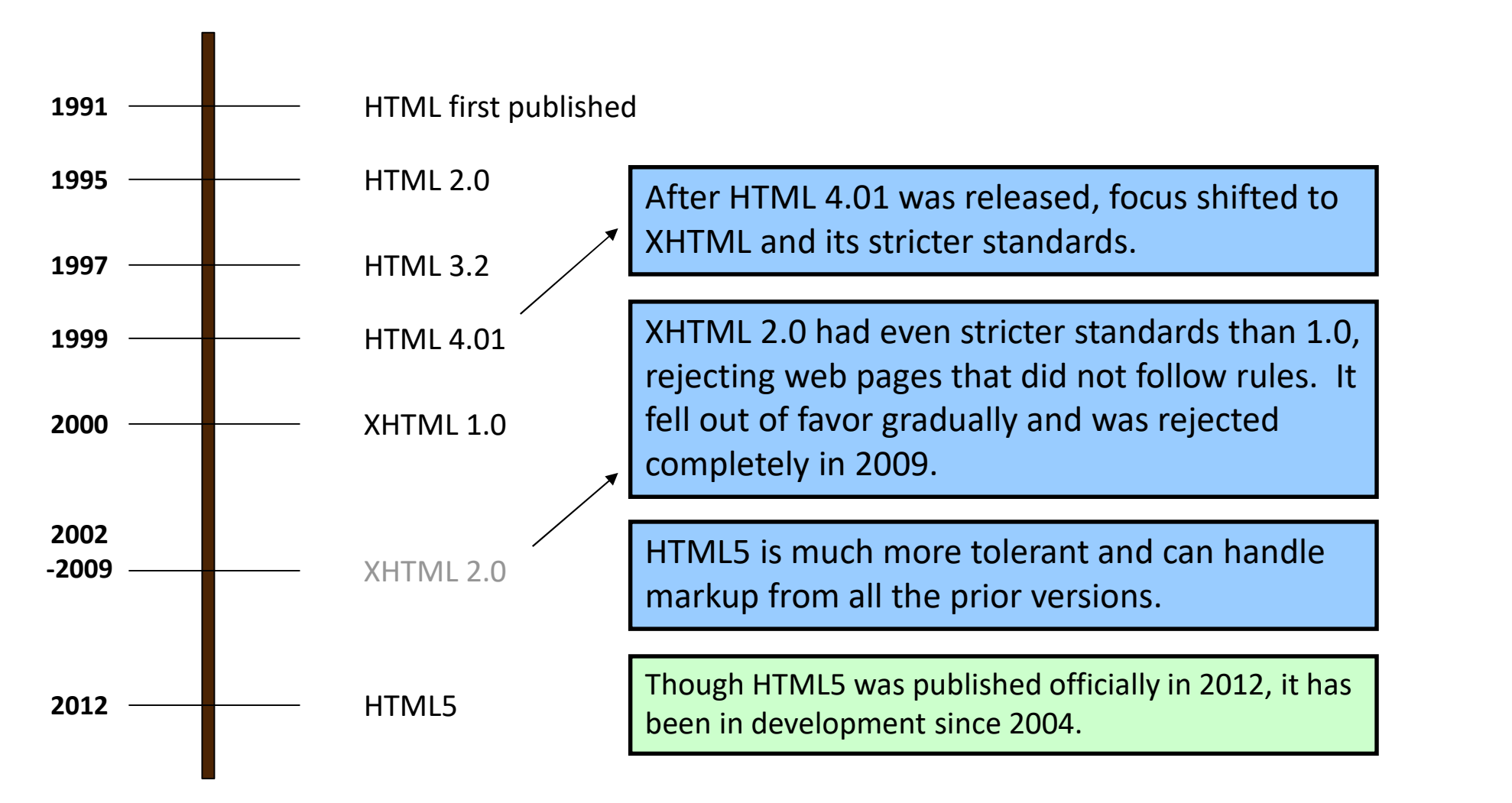

# XHTML - Introduction<br>stands for

**XHTML - Introduction**<br>• XHTML stands for<br>**EX**tensible HyperText Markup Language.<br>next step in the evolution of the interr XHTML - Introduction<br>XHTML stands for<br>EXtensible HyperText Markup Language. It is the<br>next step in the evolution of the internet. The<br>XHTML 1.0 is the first document type in the **XHTML - Introduction**<br>XHTML stands for<br>Extensible HyperText Markup Language. It is the<br>next step in the evolution of the internet. The<br>XHTML 1.0 is the first document type in the<br>XHTML family. XHTML - Introduction<br>XHTML stands for<br>EXtensible HyperText Markup Language. It is the<br>next step in the evolution of the internet. The<br>XHTML 1.0 is the first document type in the<br>XHTML family.<br>XHTML is almost identical to H XHTML - Introduct<br>XHTML stands for<br>Extensible HyperText Markup Lang<br>next step in the evolution of the<br>XHTML 1.0 is the first documer<br>XHTML family.<br>XHTML is almost identical to HTML<br>few differences. This is a clean • XHTML stands for<br> **EXtensible HyperText Markup Language**. It is the<br>
next step in the evolution of the internet. The<br>
XHTML 1.0 is the first document type in the<br>
XHTML family.<br>
• XHTML is almost identical to HTML 4.01 w

XHTML stands for<br> **EXtensible HyperText Markup Language.** It is the<br>
next step in the evolution of the internet. The<br>
XHTML 1.0 is the first document type in the<br>
XHTML family.<br>
XHTML is almost identical to HTML 4.01 with XHIML stands for<br>
EXtensible HyperText Markup Language. It is the<br>
next step in the evolution of the internet. The<br>
XHTML 1.0 is the first document type in the<br>
XHTML family.<br>
XHTML is almost identical to HTML 4.01 with on **EXtensible HyperText Markup Language.** It is the next step in the evolution of the internet. The XHTML 1.0 is the first document type in the XHTML family.<br>XHTML is almost identical to HTML 4.01 with only few differences. mext step in the evolution of the interne<br>
XHTML 1.0 is the first document type<br>
XHTML family.<br>
XHTML is almost identical to HTML 4.01 with<br>
few differences. This is a cleaner and s<br>
version of HTML 4.01. If you already kn

# XHTML - Introduction<br>Was developed by World Wide Web

XHTML - Introduction<br>• XHTML was developed by World Wide Web<br>Consortium (W3C) to help web developers<br>make the transition from HTML to XML By XHTML - Introduction<br>XHTML was developed by World Wide Web<br>Consortium (W3C) to help web developers<br>make the transition from HTML to XML. By<br>migrating to XHTML today, web developers XHTML - Introduction<br>XHTML was developed by World Wide Web<br>Consortium (W3C) to help web developers<br>make the transition from HTML to XML. By<br>migrating to XHTML today, web developers<br>can enter the XML world with all of its XHTML - Introduction<br>XHTML was developed by World Wide Web<br>Consortium (W3C) to help web developers<br>make the transition from HTML to XML. By<br>migrating to XHTML today, web developers<br>can enter the XML world with all of its<br>b XHTML - Introduction<br>XHTML was developed by World Wide Web<br>Consortium (W3C) to help web developers<br>make the transition from HTML to XML. By<br>migrating to XHTML today, web developers<br>can enter the XML world with all of its<br>b XHTML was developed by World Wide Web<br>Consortium (W3C) to help web developers<br>make the transition from HTML to XML. By<br>migrating to XHTML today, web developers<br>can enter the XML world with all of its<br>benefits, while still XHTML was developed by World Wide Web<br>Consortium (W3C) to help web developers<br>make the transition from HTML to XML. By<br>migrating to XHTML today, web developers<br>can enter the XML world with all of its<br>benefits, while still content.

# Why Use XHTML?

- **Why Use XHTML?**<br>• XHTML documents are XML conforming as they<br>are readily viewed, edited, and validated with<br>standard XML tools. Why Use XHTML?<br>
Why Use XHTML?<br>
XHTML documents are XML conforming as they<br>
are readily viewed, edited, and validated with<br>
standard XML tools.<br>
XHTML documents can be written to operate Why Use XHTML?<br>XHTML documents are XML conforming<br>are readily viewed, edited, and validat<br>standard XML tools.<br>XHTML documents can be written to<br>better than thev did before in existing k Why Use XHTML?<br>XHTML documents are XML conforming as they<br>are readily viewed, edited, and validated with<br>standard XML tools.<br>XHTML documents can be written to operate<br>better than they did before in existing browsers<br>as wel **ASSEM IT TIVIL:**<br>
WITML documents are XML conforming as<br>
are readily viewed, edited, and validated<br>
standard XML tools.<br>
XHTML documents can be written to op<br>
better than they did before in existing bro<br>
as well as in new
- **Why Use XHTML?**<br>• XHTML documents are XML conforming as they<br>are readily viewed, edited, and validated with<br>standard XML tools.<br>• XHTML documents can be written to operate<br>better than they did before in existing browsers<br>
- XHTML documents are XML conforming as they<br>are readily viewed, edited, and validated with<br>standard XML tools.<br>• XHTML documents can be written to operate<br>better than they did before in existing browsers<br>as well as in new XHTIVIL documents are XIVL conforming as they<br>are readily viewed, edited, and validated with<br>standard XML tools.<br>XHTML documents can be written to operate<br>better than they did before in existing browsers<br>as well as in new are readily viewed, edited, and validated with<br>standard XML tools.<br>XHTML documents can be written to operate<br>better than they did before in existing browsers<br>as well as in new browsers.<br>XHTML gives you a more consistent, w Standard XIVIL tools.<br>
XHTML documents can be written<br>
better than they did before in existin<br>
as well as in new browsers.<br>
XHTML gives you a more consis<br>
structured format so that your webpa<br>
easily parsed and processed b

# Why Use XHTML?

- **Why Use XHTML?**<br>• You can easily maintain, edit, convert and<br>• Since XHTML is an official standard of the Why Use XHTML?<br>You can easily maintain, edit, convert and<br>format your document in the long run.<br>Since XHTML is an official standard of the<br>W3C your website becomes more compatible
- **Why Use XHTML?**<br>• You can easily maintain, edit, convert and<br>format your document in the long run.<br>• Since XHTML is an official standard of the<br>W3C, your website becomes more compatible<br>with many browsers and it is render Why Use XHTML?<br>You can easily maintain, edit, convert and<br>format your document in the long run.<br>Since XHTML is an official standard of the<br>W3C, your website becomes more compatible<br>with many browsers and it is rendered mor Why Use XHTML?<br>You can easily maintain, edit, convert and<br>format your document in the long run.<br>Since XHTML is an official standard of the<br>W3C, your website becomes more compatible<br>with many browsers and it is rendered mor accurately. • You can easily maintain, edit, convert and<br>format your document in the long run.<br>• Since XHTML is an official standard of the<br>W3C, your website becomes more compatible<br>with many browsers and it is rendered more<br>accuratel format your document in the long run.<br>Since XHTML is an official standard of the<br>W3C, your website becomes more compatible<br>with many browsers and it is rendered more<br>accurately.<br>XHTML combines strength of HTML and XML.<br>Als Since XHTML is an official stan<br>W3C, your website becomes more<br>with many browsers and it is rer<br>accurately.<br>XHTML combines strength of HTM<br>Also, XHTML pages can be rendere<br>enabled browsers.
- 

# Why Use XHTML?

Why Use XHTML?<br>• XHTML defines quality standard for your<br>webpages and if you follow that, then your<br>web pages are counted as quality web pages Why Use XHTML?<br>XHTML defines quality standard for your<br>webpages and if you follow that, then your<br>web pages are counted as quality web pages.<br>The W3C certifies those pages with their Why Use XHTML?<br>XHTML defines quality standard for your<br>webpages and if you follow that, then your<br>web pages are counted as quality web pages.<br>The W3C certifies those pages with their<br>quality stamp Why Use XHTML?<br>XHTML defines quality standard for your<br>webpages and if you follow that, then your<br>web pages are counted as quality web pages.<br>The W3C certifies those pages with their<br>quality stamp. Why Use XHTML<br>XHTML defines quality stand:<br>webpages and if you follow th<br>web pages are counted as qualit<br>The W3C certifies those page<br>quality stamp.

Here are the important points to remember while writing a new XHTML document or converting existing HTML document into XHTML document −

- Write a DOCTYPE declaration at the start of the XHTML document.
- Write all XHTML tags and attributes in lower case only.
- Close all XHTML tags properly.
- Nest all the tags properly.<p>>>>>>>>/b></p>
- Quote all the attribute values. [align="center"]
- Forbid Attribute minimization. [selected="selected"]
- Replace the **name** attribute with the **id** attribute.
- Deprecate the **language** attribute of the script tag.

# Conclusion

- XHTML is supposed to make the HTML-Web-Pages suitable for all browser types.
- Disadvantages:
	- Web developers have to obey the rules
	- Errors will not be tolerated
	- => More expenditure of time

# What is XML

- XML (EXtensible Markup Language)
- Guidance for writing of Document Type Definitions  $\rightarrow$  DTD's
- XML is more general and uniform than HTML, and simpler than SGML
- Standardized General Markup Language

# XML - Motivation

- For closing gaps between machine-machine communication ...
- ... applicable in the WWW
- Easy to create
- For humans and machines readable
- To cover as much as possible areas of application

# XML - Classification

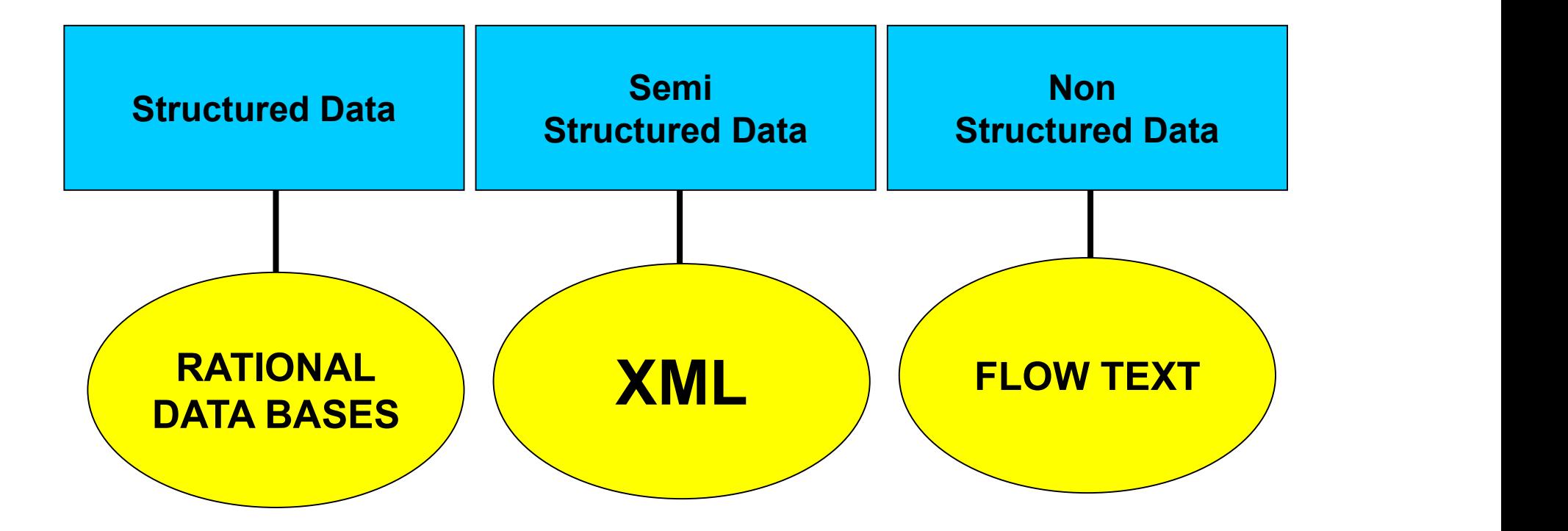

PREPARED BY HIREN V MER

### Sample Code

 $\leq$ ?xml version=,,1.0" encoding=,,ISO-8859-1" ?> <book isbn=,,3423085169"> <title>Sofies Welt</title> <author> <name>Gaarder</name> <firstname>Jostein</firstname> </author> <publisher>DTV</ publisher> <year>1993</year> </book>

# End - Conclusion

- HTML
	- Markup language for the Web
	- Version and compatibility problems
- XHTML
	- Tryes to solve this problems
- XML
	- machine-machine communication

# XHTML DTD

- **EXAMPLE STATES SET AN ART AN ART AN ART AN ART AN ART AN ART AN ART AN ART AN ART AN ART AN ART AN ART AN ART AN ART AN ART AN ART AN ART AN ART AN ART AN ART AN ART AN ART AN ART AN ART AN ART AN ART ART AN ART AN ART AR** XHTML DTD<br>An XHTML DTD describes the allowed syntax<br>and grammar of XHTML mark-up. Every<br>XHTML document *must start* with a DTD<br>declaration and a line of code that declares XHTML DTD<br>An XHTML DTD describes the allowed syntax<br>and grammar of XHTML mark-up. Every<br>XHTML document *must start* with a DTD<br>declaration and a line of code that declares<br>that you are starting to write XHTML code XHTML DTD<br>An XHTML DTD describes the allowed syntax<br>and grammar of XHTML mark-up. Every<br>XHTML document *must start* with a DTD<br>declaration and a line of code that declares<br>that you are starting to write XHTML code. XHTML DTD describes the allowed syntax<br>and grammar of XHTML mark-up. Every<br>XHTML document *must start* with a DTD<br>declaration and a line of code that declares<br>that you are starting to write XHTML code.<br>This is the mandator • An XHTML DTD describes the allowed syntax<br>and grammar of XHTML mark-up. Every<br>XHTML document *must start* with a DTD<br>declaration and a line of code that declares<br>that you are starting to write XHTML code.<br>• This is the m An XHIML DID describes the allov<br>and grammar of XHTML mark-<br>XHTML document *must start* wi<br>declaration and a line of code that<br>that you are starting to write XHTMI<br>This is the mandatory minimum w<br>an XHTML document:<br>pocrype
- 

<!DOCTYPE html PUBLIC "-//W3C//DTD XHTML 1.0 Transitional//EN" "http://www.w3.org/TR/xhtml1/DTD/xhtml1-transitional.dtd">

#### The Three Document Type Definitions

- There are currently three XHTML 1.0 document types: The Three Document<br>There are currently three XH<br>types:<br>1. Strict<br>2. Transitional The Three Document<br>There are currently three XH<br>types:<br>1. Strict<br>2. Transitional<br>3. Frameset There are currently three XH<br>types:<br>1. Strict<br>2. Transitional<br>3. Frameset
- 
- 
- 

### XHTML 1.0 Strict

• This does not allow use of any type of deprecated tags.

<!DOCTYPE html PUBLIC "-//W3C//DTD XHTML 1.0 strict//EN" "http://www.w3.org/TR/xhtml1/DTD/xhtml1-strict.dtd">

### XHTML 1.0 Transitional

• Use this when taking advantage of XHTML's presentational features and when you want to support browsers that do not understand Cascading Style Sheets. This allows the use of deprecated tags.

<!DOCTYPE html PUBLIC "-//W3C//DTD XHTML 1.0 Transitional//EN" "http://www.w3.org/TR/xhtml1/DTD/xhtml1-transitional.dtd">

### XHTML 1.0 Frameset

• Use this when you want to use XHTML Frames to partition the browser window into two or more frames. This allows both deprecated tags and frames.

<!DOCTYPE html PUBLIC "-//W3C//DTD XHTML 1.0 frameset//EN" "http://www.w3.org/TR/xhtml1/DTD/xhtml1-frameset.dtd">

### HTML 5

PREPARED BY HIREN V MER

#### First Look at HTML5

Remember the DOCTYPE declaration from XHTML?

<!DOCTYPE html PUBLIC "-//W3C//DTD XHTML 1.0 Transitional//EN" "http://www.w3.org/TR/xhtml1/DTD/xhtml1-transitional.dtd">

In HTML5, there is just one possible DOCTYPE declaration and it is simpler:

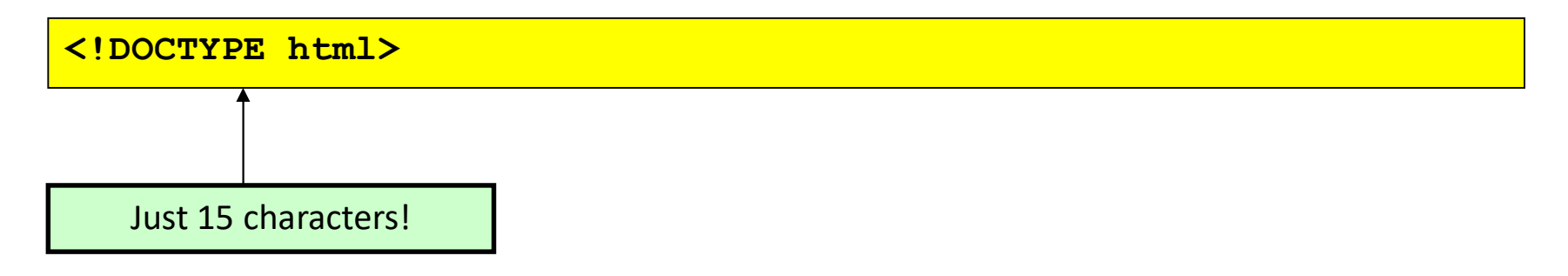

The DOCTYPE tells the browser which type and version of document to expect. This should be the last time the DOCTYPE is ever changed. From now on, all future versions of HTML will use this same simplified declaration.

#### The <html> Element

This is what the  $\langle$ html $\rangle$  element looked like in XHTML:

```
<html xmlns="http://www.w3.org/1999/xhtml" xml:lang="en" 
  lang="en">
```
Again, HTML5 simplifies this line:

<html lang="en">

The lang attribute in the <html> element declares which language the page content is in. Though not strictly required, it should always be specified, as it can assist search engines and screen readers.

Each of the world's major languages has a two-character code, e.g. Spanish = "es", French = "fr", German = "de", Chinese = "zh", Arabic = "ar".

PREPARED BY HIREN V MER

#### The <head> Section

Here is a typical XHTML <head> section:

```
<head>
  <meta http-equiv="Content-type" content="text/html; charset=UTF-8" />
 <title>My First XHTML Page</title>
  <link rel="stylesheet" type="text/css" href="style.css" />
</head>
```
And the HTML5 version:

```
<sub>head</sub></sub>
  <meta charset="utf-8">
  <title>My First HTML5 Page</title>
  <link rel="stylesheet" href="style.css">
</head>
```
Notice the simplified character set declaration, the shorter CSS stylesheet link text, and the removal of the trailing slashes for these two lines.

#### Basic HTML5 Web Page

Putting the prior sections together, and now adding the <body> section and closing tags, we have our first complete web page in HTML5:

```
<!DOCTYPE html>
<html lang="en">
<head>
 <meta charset="utf-8">
 <title>My First HTML5 Page</title>
  <link rel="stylesheet" href="style.css">
</head>
<body>
  <p>HTML5 is fun!</p>
</body>
</html>
```
Let's open this page in a web browser to see how it looks…

# Meta tag:Definition and Usage

- 
- **Meta tag:Definition and Usage<br>• Metadata is data (information) about data.**<br>• The <meta> tag provides metadata about the HTML<br>document. Metadata will not be displayed on the page, but<br>will be machine parsable **Meta tag: Definition and Usage**<br>• Metadata is data (information) about data.<br>• The <meta> tag provides metadata about the HTML<br>• document. Metadata will not be displayed on the page, but<br>• Meta elements are typically used Meta tag:Definition and Usage<br>Metadata is data (information) about data.<br>The <meta> tag provides metadata about the HTML<br>document. Metadata will not be displayed on the page, but<br>will be machine parsable.<br>Meta elements are Meta tag:Definition and U:<br>
Metadata is data (information) about data.<br>
The <meta> tag provides metadata about<br>
document. Metadata will not be displayed on th<br>
will be machine parsable.<br>
Meta elements are typically used to **Meta tag: Definition and Usage<br>• Metadata is data (information) about data.**<br>• The <meta> tag provides metadata about the HTML<br>document. Metadata will not be displayed on the page, but<br>will be machine parsable.<br>• Meta ele Meta tag: Definition and Usage<br>
Metadata is data (information) about data.<br>
The <meta> tag provides metadata about the HTML<br>
document. Metadata will not be displayed on the page, but<br>
will be machine parsable.<br>
Meta elemen • Metadata is data (information) about data.<br>• The <meta> tag provides metadata about the HTML document. Metadata will not be displayed on the page, but will be machine parsable.<br>• Meta elements are typically used to speci Metadata is data (information) about data.<br>The <meta> tag provides metadata about the HTML<br>document. Metadata will not be displayed on the page, but<br>will be machine parsable.<br>Welve alements are typically used to specify pa Metadata is data (information) about c<br>The <meta> tag provides metada<br>document. Metadata will not be disp<br>will be machine parsable.<br>Meta elements are typically used to s<br>keywords, author of the document, la<br>metadata.<br>The m
- metadata.
- 
- The <meta> tag provides metadata about the HTML document. Metadata will not be displayed on the page, but will be machine parsable.<br>• Meta elements are typically used to specify page description, keywords, author of the The Sineta Cag provides inetatata about the Firivit document. Metadata will not be displayed on the page, but will be machine parsable.<br>
Meta elements are typically used to specify page description, keywords, author of the document. Wetauata will not be displayed on the page, but<br>will be machine parsable.<br>Meta elements are typically used to specify page description,<br>keywords, author of the document, last modified, and other<br>metadata.<br>The met below).

# HTML <meta> Tag

<head>

- HTML <meta><br>
<head><br>
<meta charset="UTF-8"><br>
<meta name="description" content="Fr><br>
<meta name="keywords" content="HTN HTML <meta> Tag<br>
<head><br>
<meta charset="UTF-8"><br>
<meta name="description" content="Free Web tutorials"><br>
<meta name="keywords" content="HTML,CSS,XML,JavaScript"><br>
<meta name="author" content="John Doe"> HTML <meta> Tag<br>
<head><br>
<meta charset="UTF-8"><br>
<meta name="description" content="Free Web tutorials"><br>
<meta name="keywords" content="HTML,CSS,XML,JavaScript"><br>
<meta name="author" content="John Doe"><br>
<meta name="viewpo <br>
<head><br>
<meta charset="UTF-8"><br>
<meta name="description" content="Free Web tutorials"><br>
<meta name="description" content="Free Web tutorials"><br>
<meta name="keywords" content="HTML,CSS,XML,JavaScri<br>
<meta name="author" co <mead><br>
<mead><br>
<meta charset="UTF-8"><br>
<meta name="description" content="Free Web tutorials"><br>
<meta name="keywords" content="HTML,CSS,XML,JavaScript"<br>
<meta name="author" content="John Doe"><br>
<meta name="viewport" conten
- scale=1.0">

</head>

# Chapter 1

# **Introduction**

# Concept of WWW

#### **Definition:**

It is a Information Space where documents and other web resources are identified by URL and interlinked by hypertext link and can be access via internet.

- Invented by Tim berners Lee in 1989.
- He wrote first web browser computer program when he was employed in CERN in Switzerland.

# Concept of WWW

#### **The Web**

An infrastructure of information combined and the network software used to access it

#### **Web page**

A document that contains or references various kinds of data

**Links** A connection between one web page and another

# Concept of WWW

#### **Website** A collection of related web pages **Web browser**

A software tool that retrieves and displays eb pages

#### **Web server**

A computer set up to respond to requests for web pages

# World Wide Web

#### **Uniform Resource Locator (URL)**

A standard way of specifying the location of a Web page, containing the hostname, "/", and a file

# World Wide Web

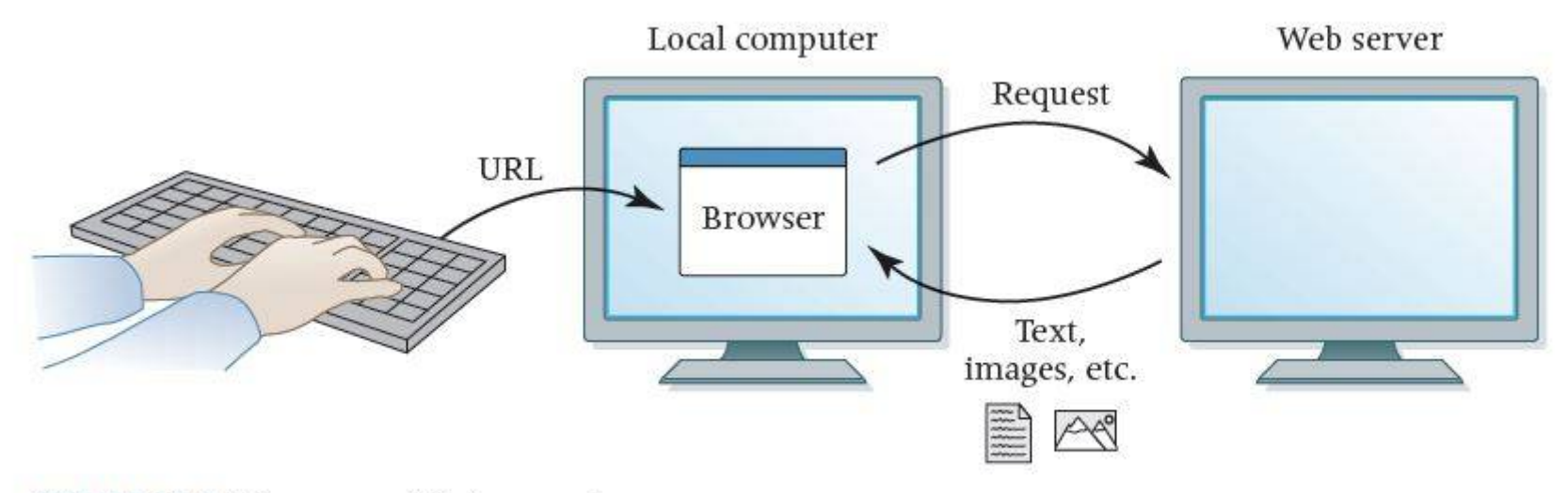

FIGURE 16.1 A browser retrieving a web page

*Why is the expression "visiting a website" confusing?*

# An HTTP conversation

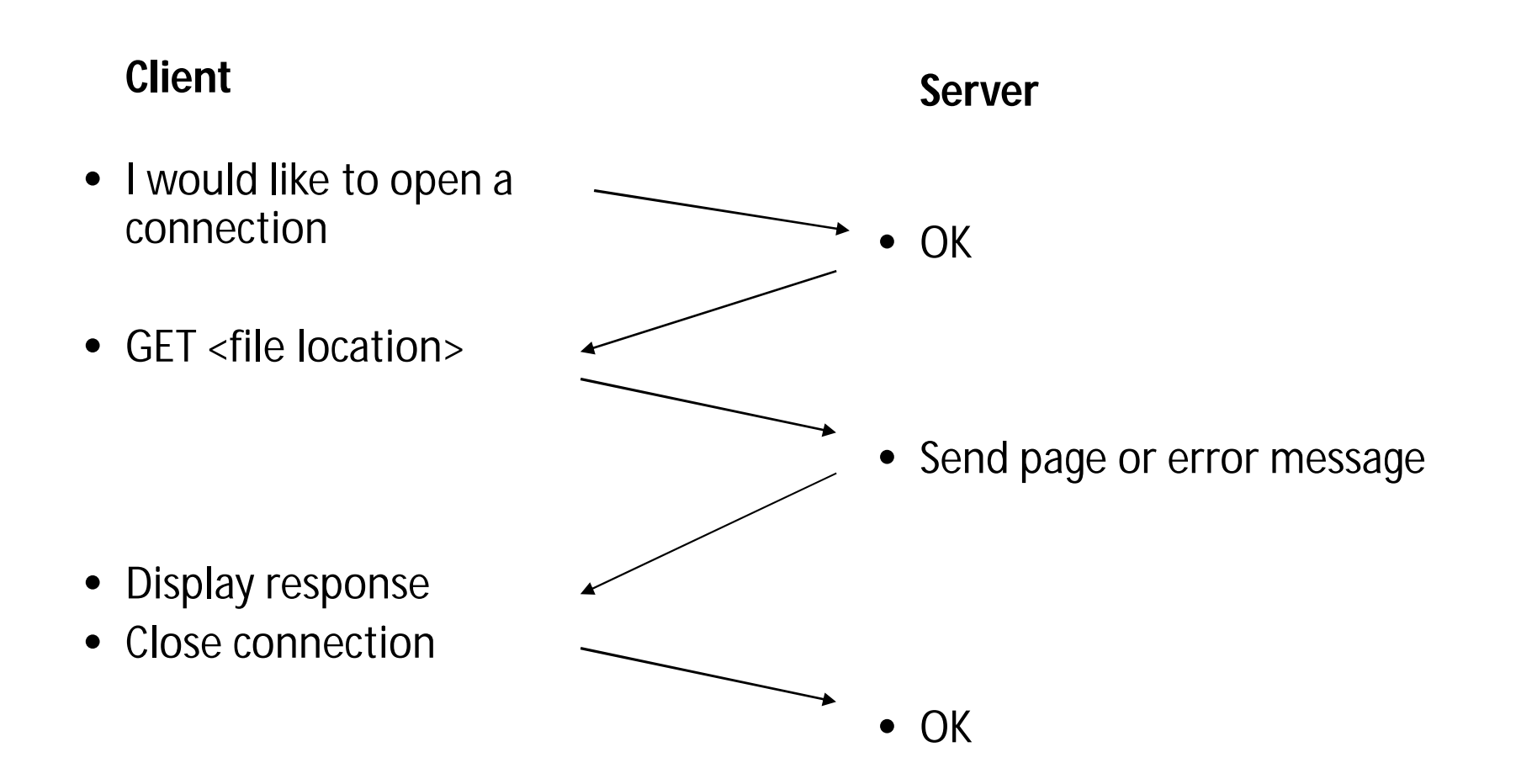

HTTP is the set of rules governing the format and content of the conversation between a Web client and server

#### An HTTP example

The message requesting a Web page must begin with the work "GET" and be followed by a space and the location of a file on the server, like this:

GET /fac/lpress/shortbio.htm

The protocol spells out the exact message format, so any Web client can retrieve pages from any Web server.

# **What is HTTPS?**

- Hyper Text Transfer Protocol Secure (HTTPS) is the secure version of HTTP, the protocol over which data is sent between your browser and the website that you are connected to. The 'S' at the end of HTTPS stands for 'Secure'. It means all communications between your browser and the website are encrypted. HTTPS is often used to protect highly confidential online transactions like online banking and online shopping order forms.
- Web browsers such as Internet Explorer, Firefox and Chrome also display a padlock icon in the address bar to visually indicate that a HTTPS connection is in effect.

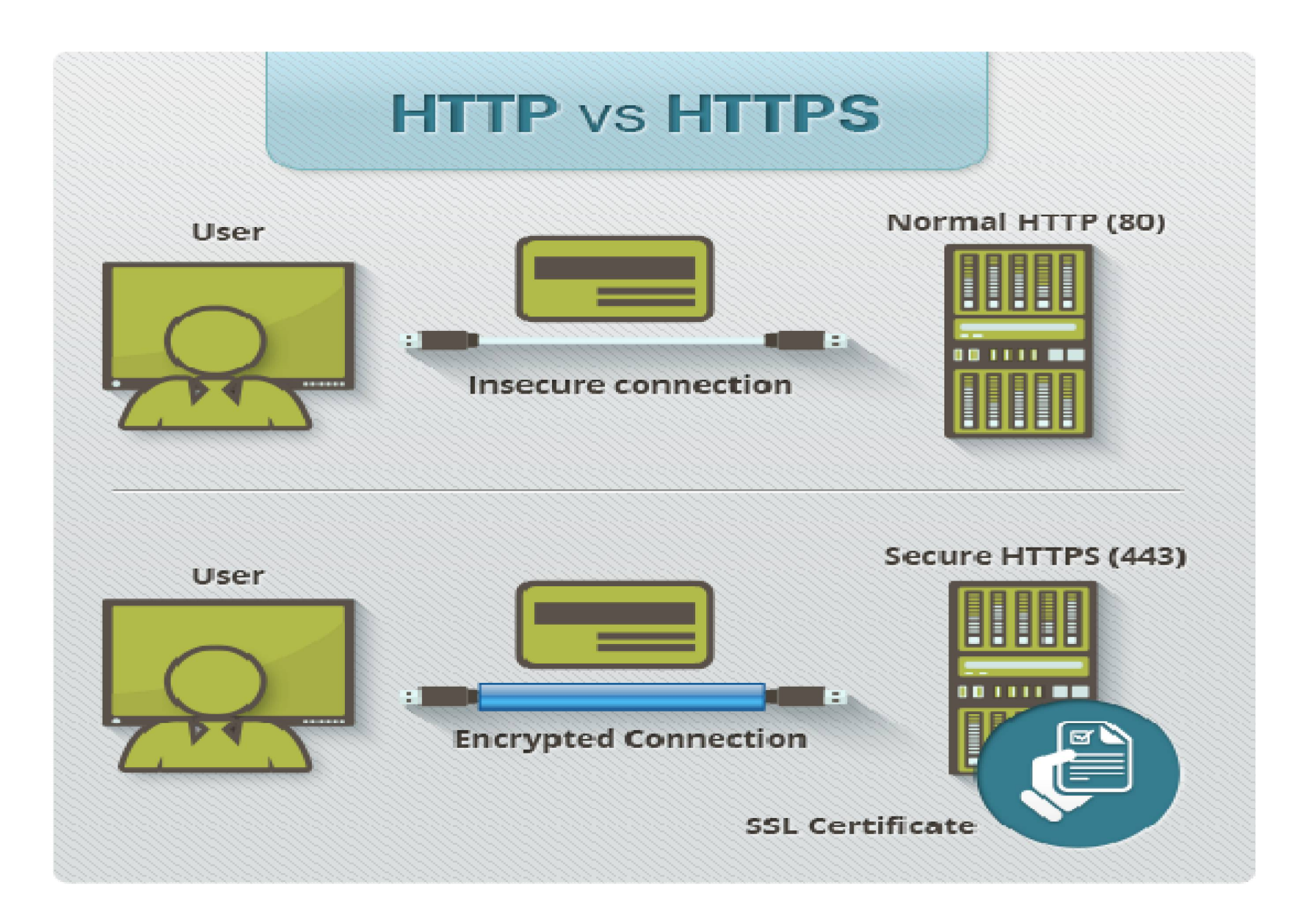
# Why Is an SSL Certificate Required?

- All communications sent over regular HTTP connections are in 'plain text' and can be read by any hacker that manages to break into the connection between your browser and the website. This presents a clear danger if the 'communication' is on an order form and includes your credit card details or social security number.
- With a HTTPS connection, all communications are securely encrypted. This means that even if somebody managed to break into the connection, they would not be able decrypt any of the data which passes between you and the website.

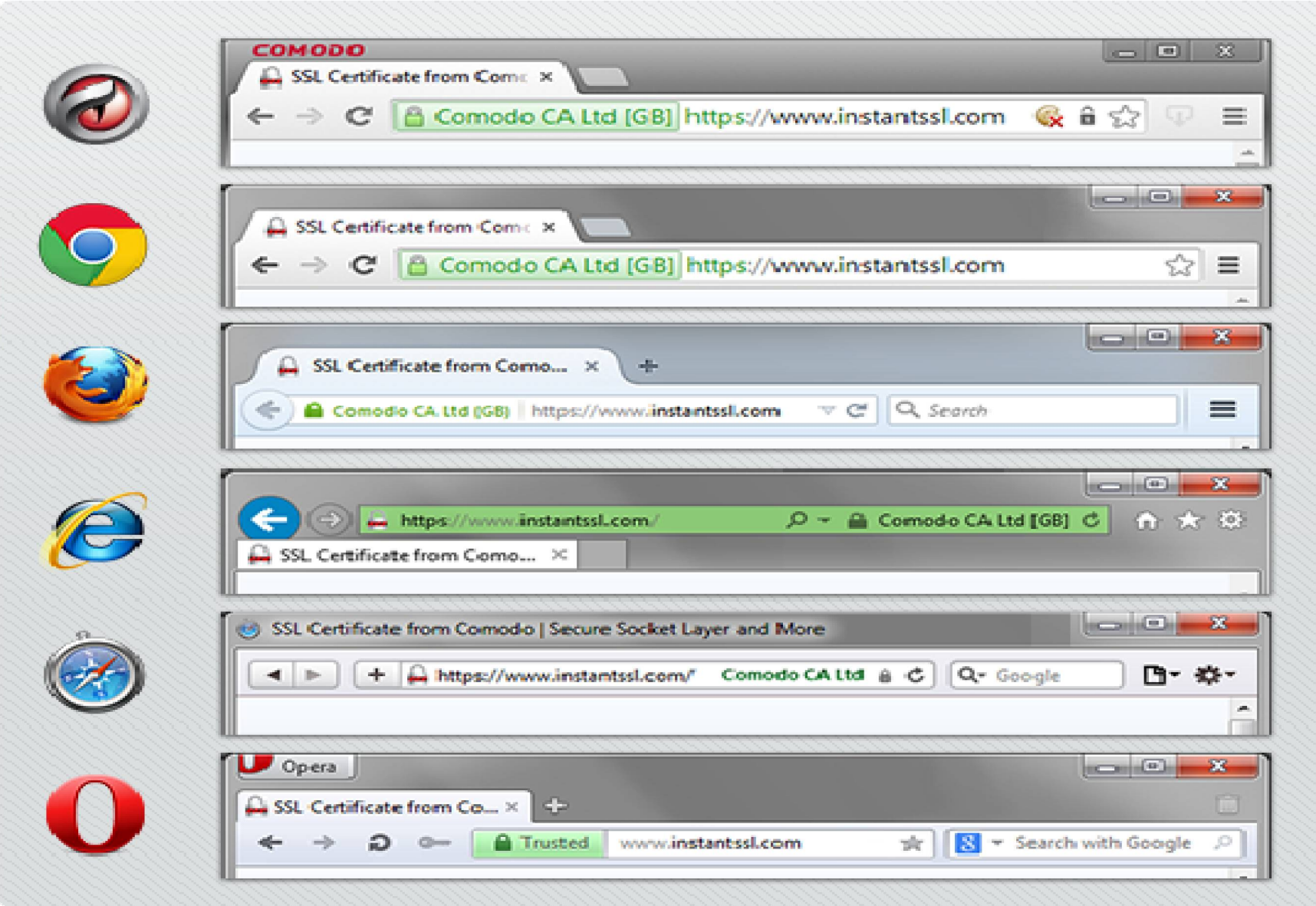

#### Benefits of Hypertext Transfer Protocol Secure

- Customer information, like credit card numbers, is encrypted and cannot be intercepted
- Visitors can verify you are a registered business and that you own the domain
- Customers are more likely to trust and complete purchases from sites that use HTTPS

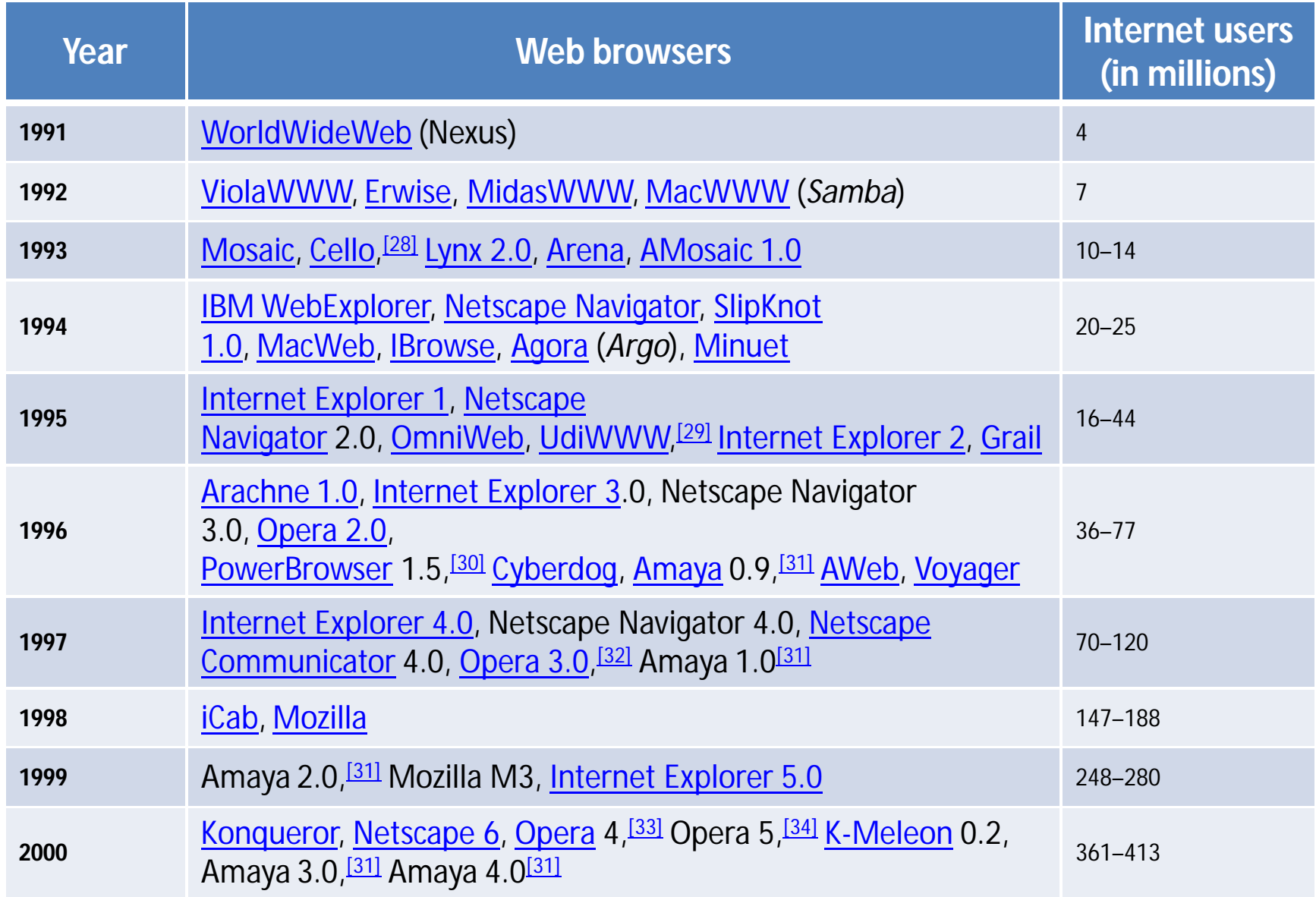

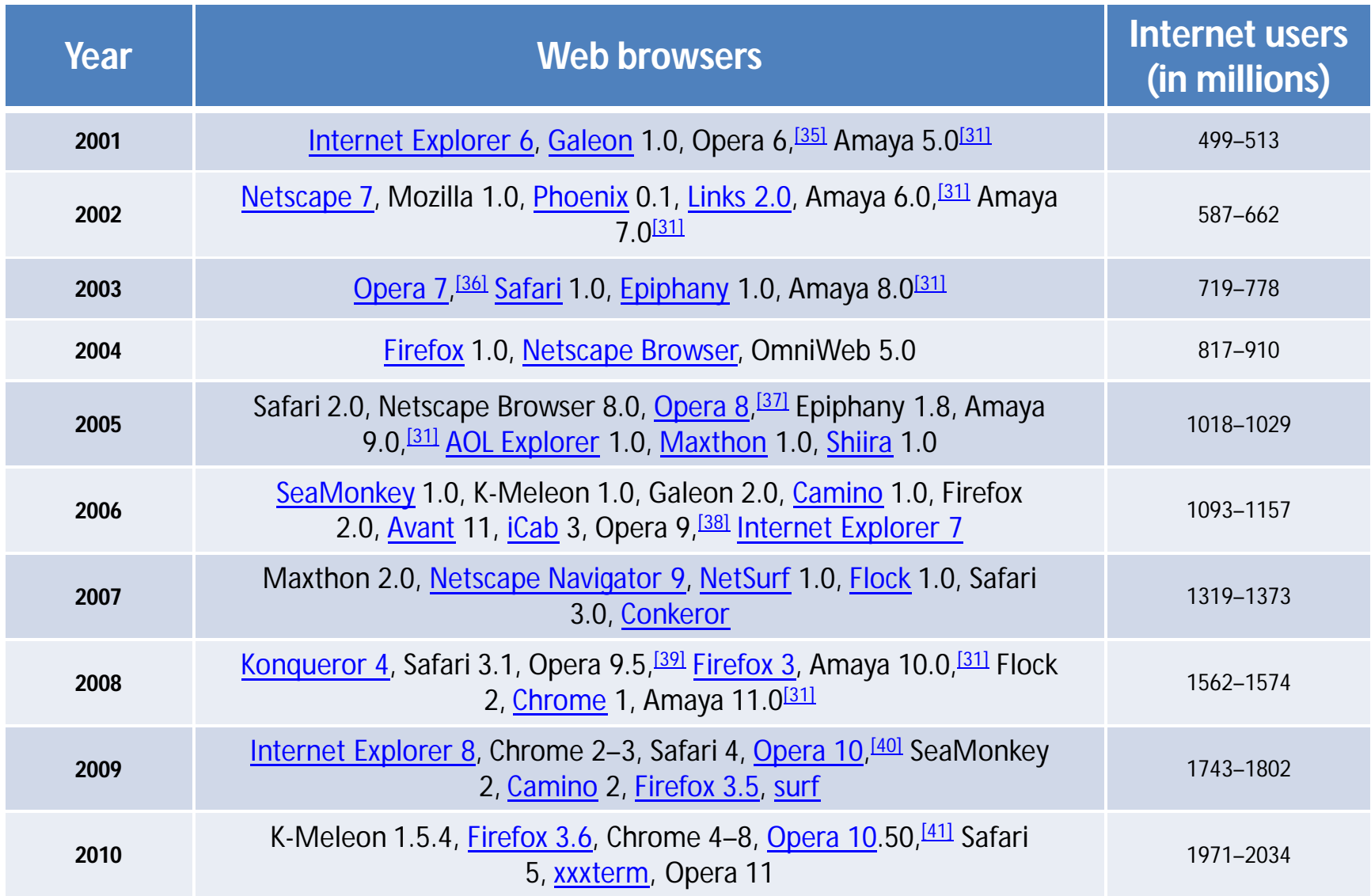

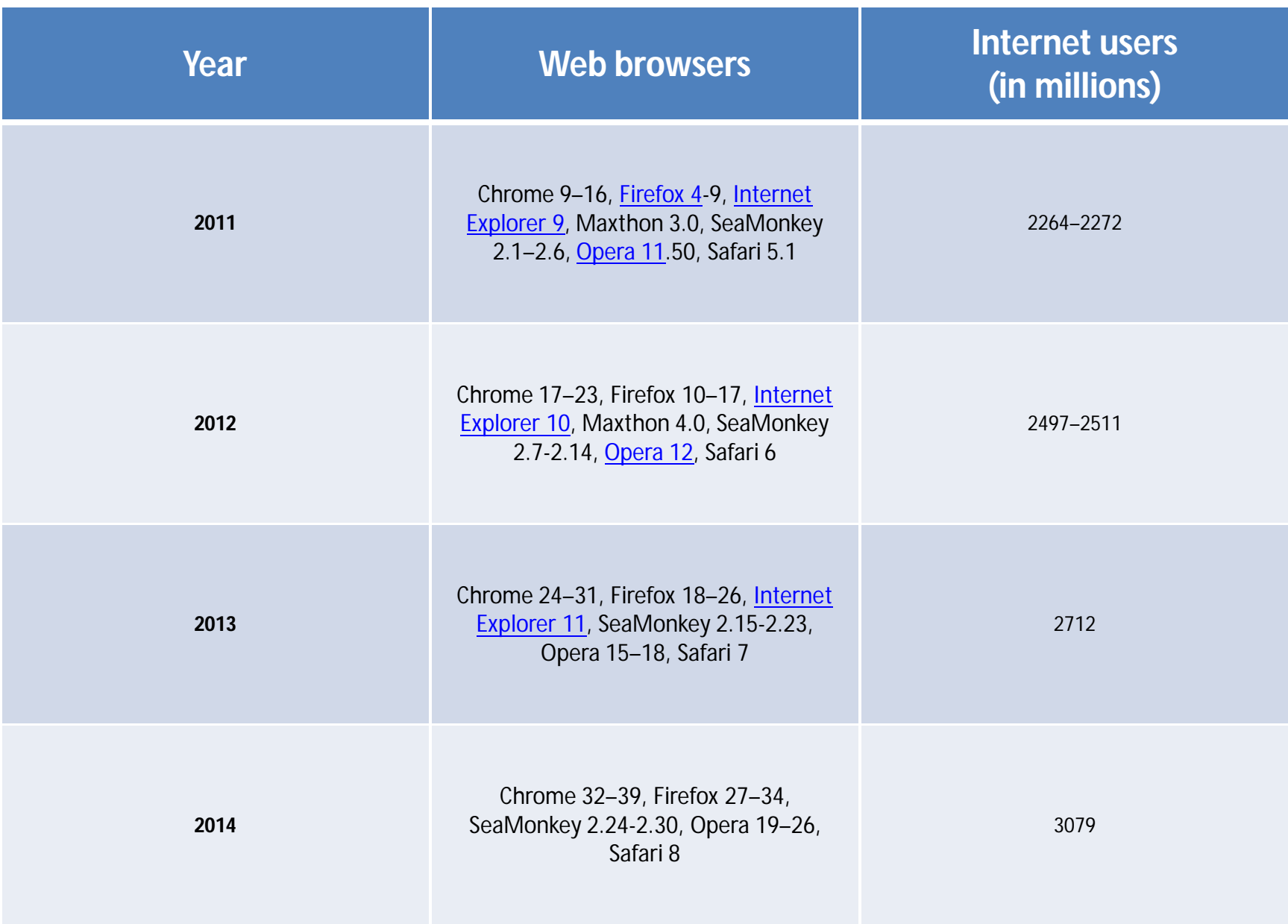

#### HTTP is an application layer protocol

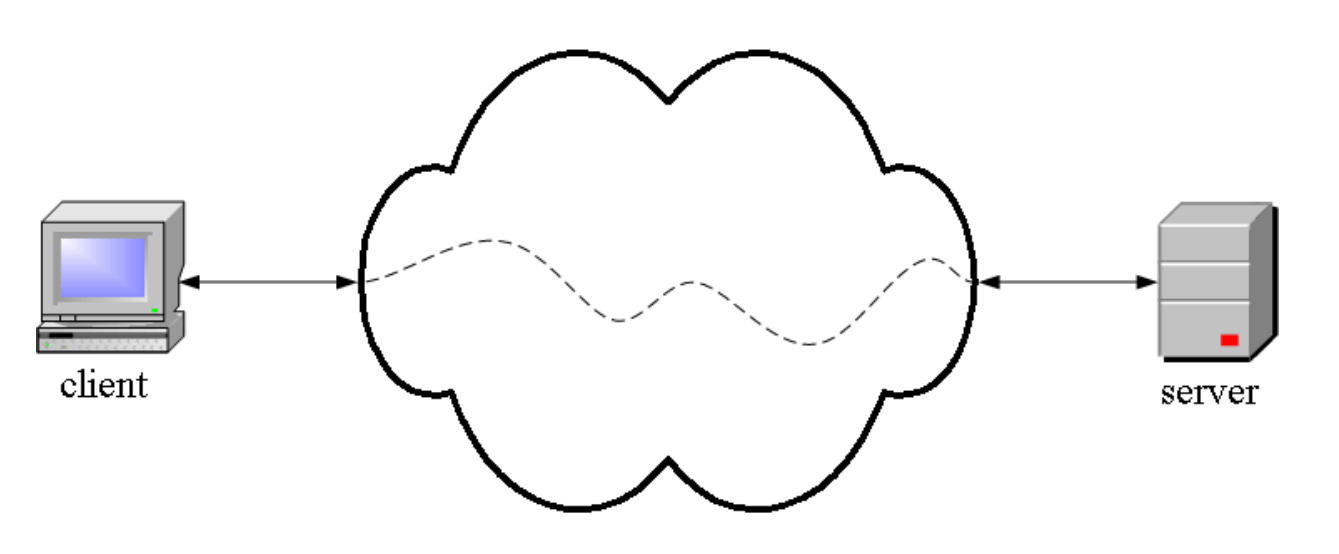

- The Web client and the Web server are application programs
- Application layer programs do useful work like retrieving Web pages, sending and receiving email or transferring files
- Lower layers take care of the communication details
- The client and server send messages and data without knowing anything about the communication network

# Web 2.0

The Read/Write Web

# **History**

- Tim Berners-Lee: World Wide Web 1989
- Dream of sharing information back and forth
- **Mosaic Web browser in** 1993
- **Net Writing to the web required** knowledge of HTML codes and more.

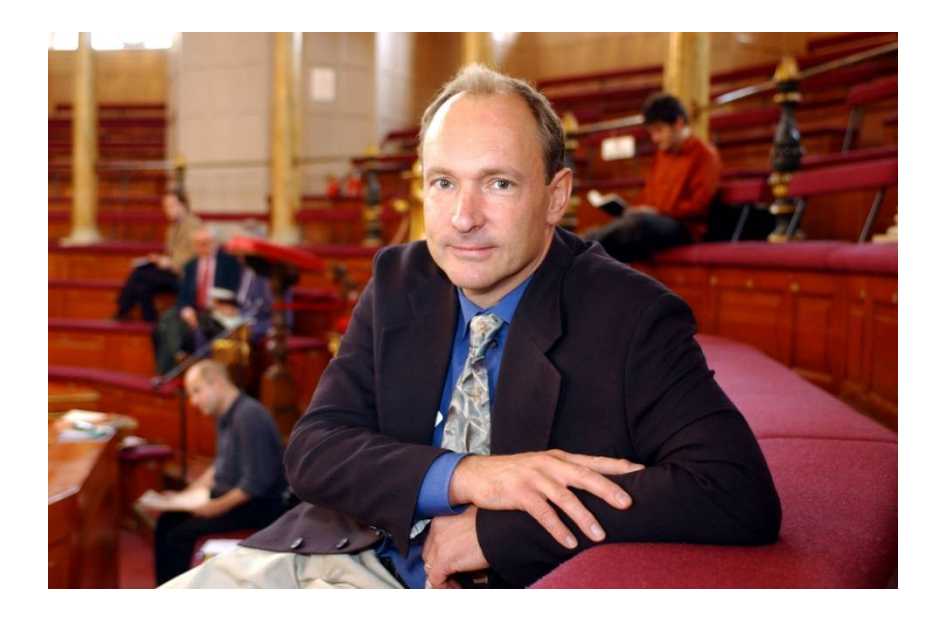

### The New World Wide Web

- New way software developers and users utilize the web.
- 2003 sites utilize tools that make it easy to publish to the web.
- No longer limited to "consuming" information.
- Multimedia publishing has exploded.

### Useful Web 2.0 Tools

- Weblogs
- **Nikis**
- Real Simple Syndication (RSS)
- **Aggregators**
- Social Bookmarking and Networking
- Online Photo Galleries
- Audio/video-casting

\*Not the only web 2.0 tools! Keep educational uses in mind when looking at these.

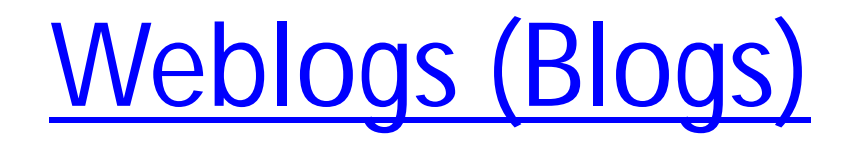

■ Easily created/updated sites.

**Publish instantly from any** internet connection.

Interactive - comment, question, link, converse.

#### Wikis

Collaborative page.

- Anyone can add or edit content.
- Wikipedia friend or foe?

Wikipedia (C) (X) (http://www.wikipedia.org/  $\overrightarrow{G}$   $\overrightarrow{G}$   $\overrightarrow{G}$  Coogle  $\overline{\circ}$ Most Visited - CNET Facebook Hotmail Salem-Keizer Public ... Apple - Amazon eBay Yahoo! News -WIKIPEDIA English<br>The Free Encyclopedi 日本語 フリー百科事典 2 599 000+ 530 000+ 記事 Español<br>La enciclopedia libre Die freie Enzyklo 410.000+ orticule **Français** 'encyclonédie libre 'ongiglangdin liba 18 000+ orticle **Polsk** Wolna encyklor Русский **Nederlands** Свободная энциклопеди De vrije encyclopedie 325 000+ статей search · suche · rechercher · szukaj · 検索 · ricerca · zoeken · busca · buscar · noxox<br>· 按索 · søk · haku · cerca · nowyx · ara · suk · căutare · hledání · keresés · serču · hľadal ·  $[$  English  $\qquad \qquad ;$ MARTING MEL MARTING MEL MARTING MEL MARTING 100 000+ MARTING MEL MARTING MEL MARTING Català · Česky · Deutsch · English · Español · Esperanto · Français · Italiano · Magyar · Nederlands · 日本語 · Norsk (bokmål) · Polski Português Pycckwi Română Slovenčina Suomi Svenska Türkçe Українська Volapük 中文 <u>A CHEFA CHEFA CHEFA CHEFA CHEFA CHE 10 000+ A CHEFA CHEFA CHEFA CHEFA CHEFA CHEFA CHE</u>

■ Wikispaces

Real Simple Syndication

- Subscribe to "feeds" from your favorite sites.
- New information is sent to you.
- Reduces research time.
- Example:
- Google Reader

# Aggregators

■ Collects and organizes the content you subscribe to with an RSS feed.

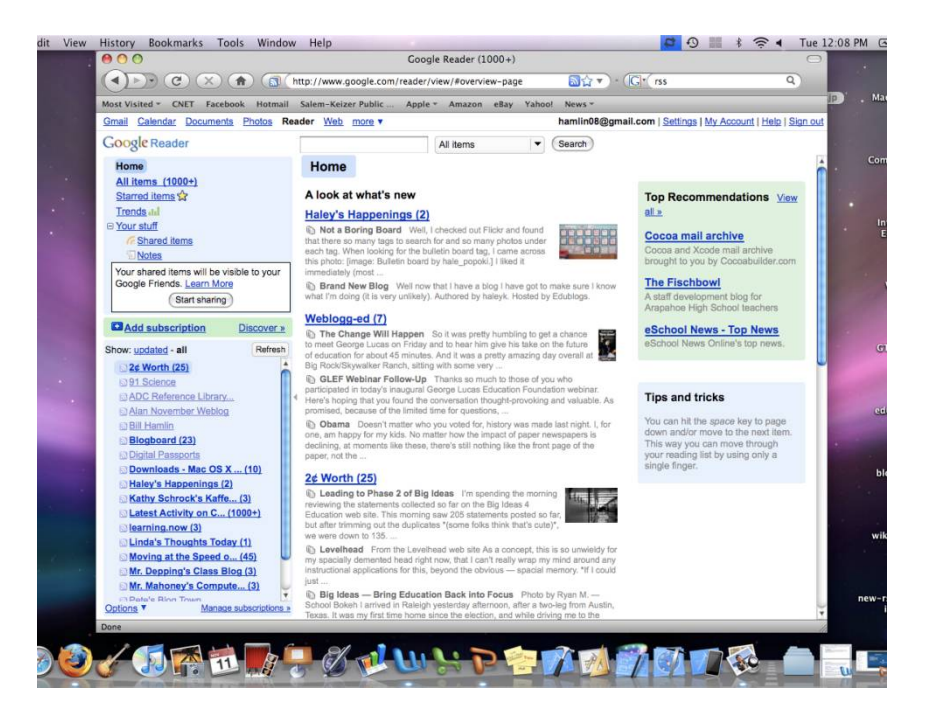

#### **Aggregator** refers to a web site or computer software that aggregates a specific type of information from multiple online sources:

- Poll aggregator, a website that aggregates polling data for upcoming elections
- Review aggregator, a website that aggregates reviews of movies or other products or services
- Search aggregator, software that runs on a user's computer and fetches, filters, and organizes a specific search from various search engines
- Social network aggregation, the collection of content from multiple social network services
- Video aggregator, a website that collects and organizes online video sources
- News aggregator, a computer software or website that aggregates news from other news sources
- Shopping aggregator, a website that aggregates retail products from numerous retailers' websites
- Insurance aggregator, a website that enables consumers to receive multiple insurance quotes from policy providers, and subsequently purchase a suitable quote

#### Social Bookmarking

- Save web addresses of useful content.
- Share and search bookmarks.
- Generate specific resource lists.

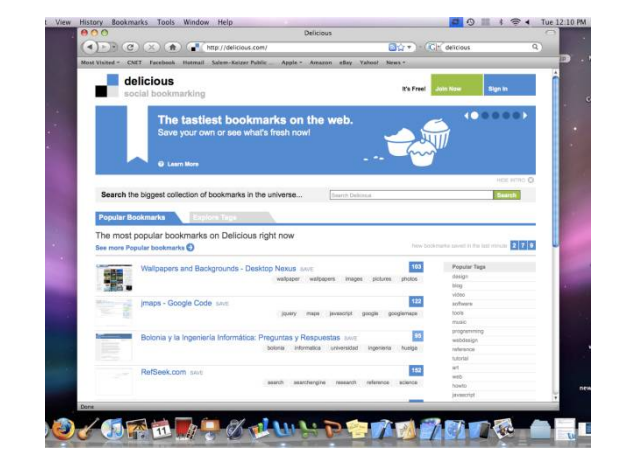

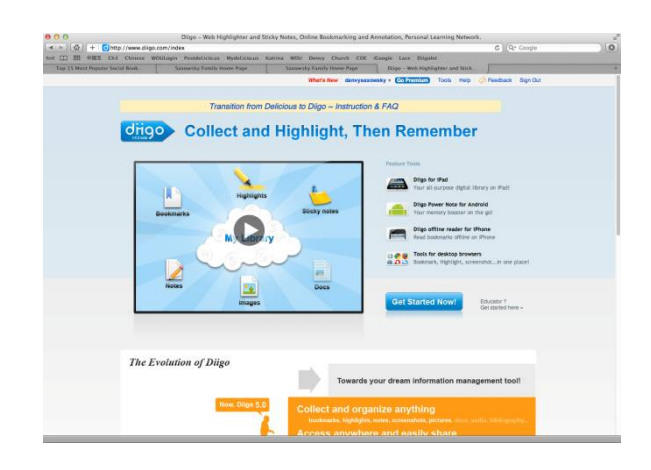

### Social Networking

- Facebook, Twitter
- LinkedIn.com
- Collaborate, bookmark, share, etc.

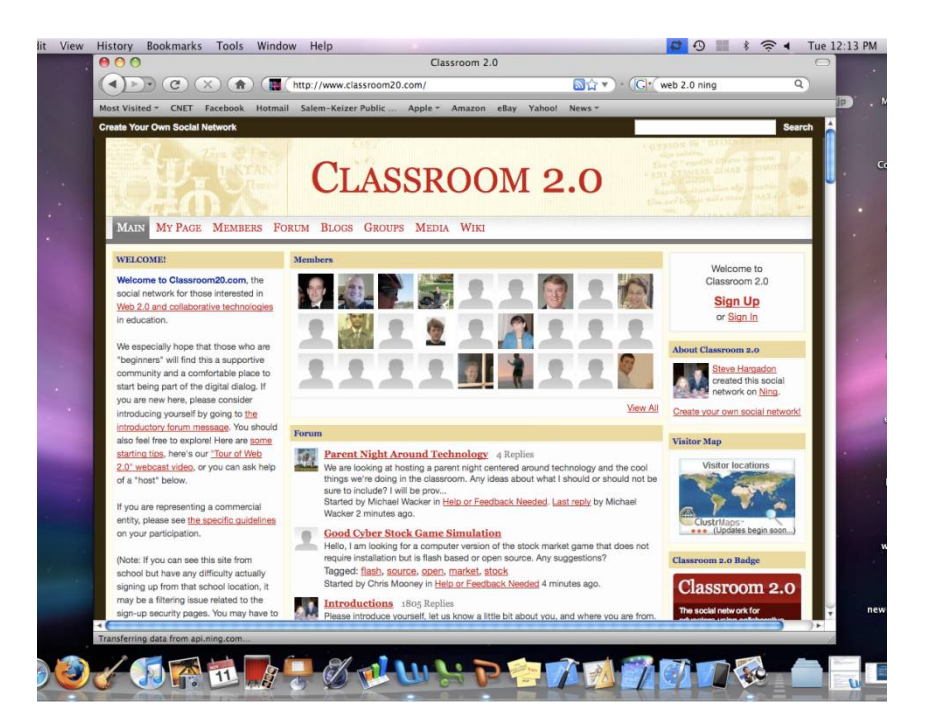

#### Online Photo Galleries

**Publish photos online.** 

- Comment, and share ideas.
- Create photo stories and presentations.

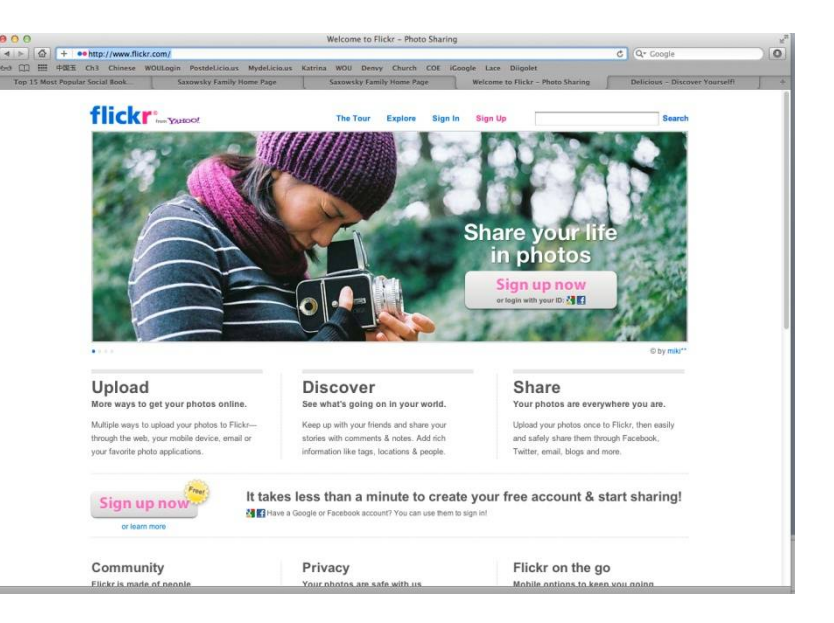

#### Audio/video-casting

**Produce audio and** video recordings.

- **Publish them easily to** the web.
- Creates a world-wide audience.

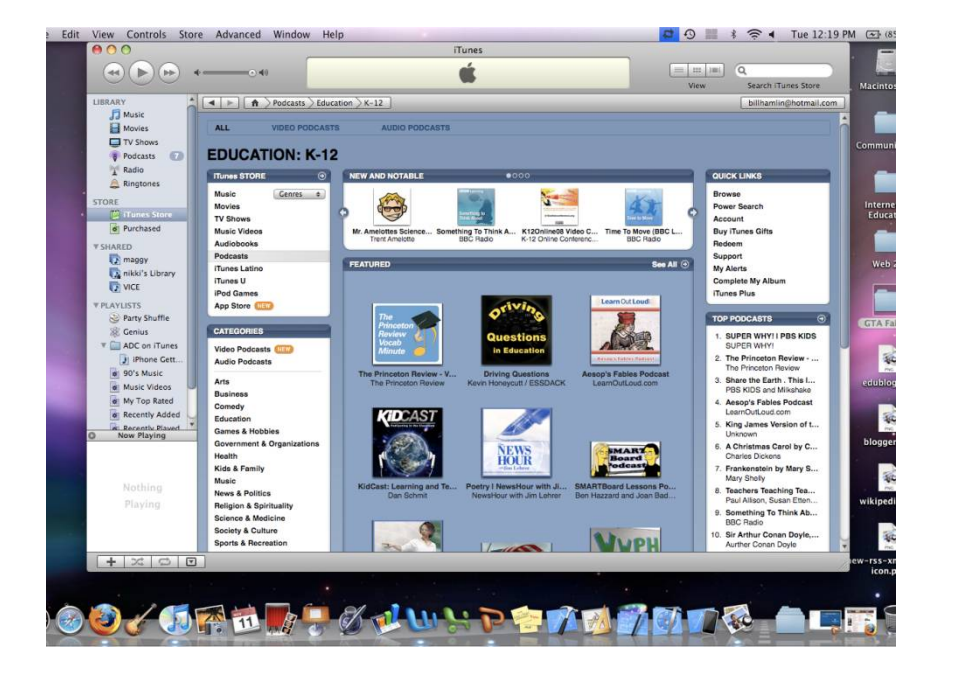

#### Other Fun Web 2.0 Sites

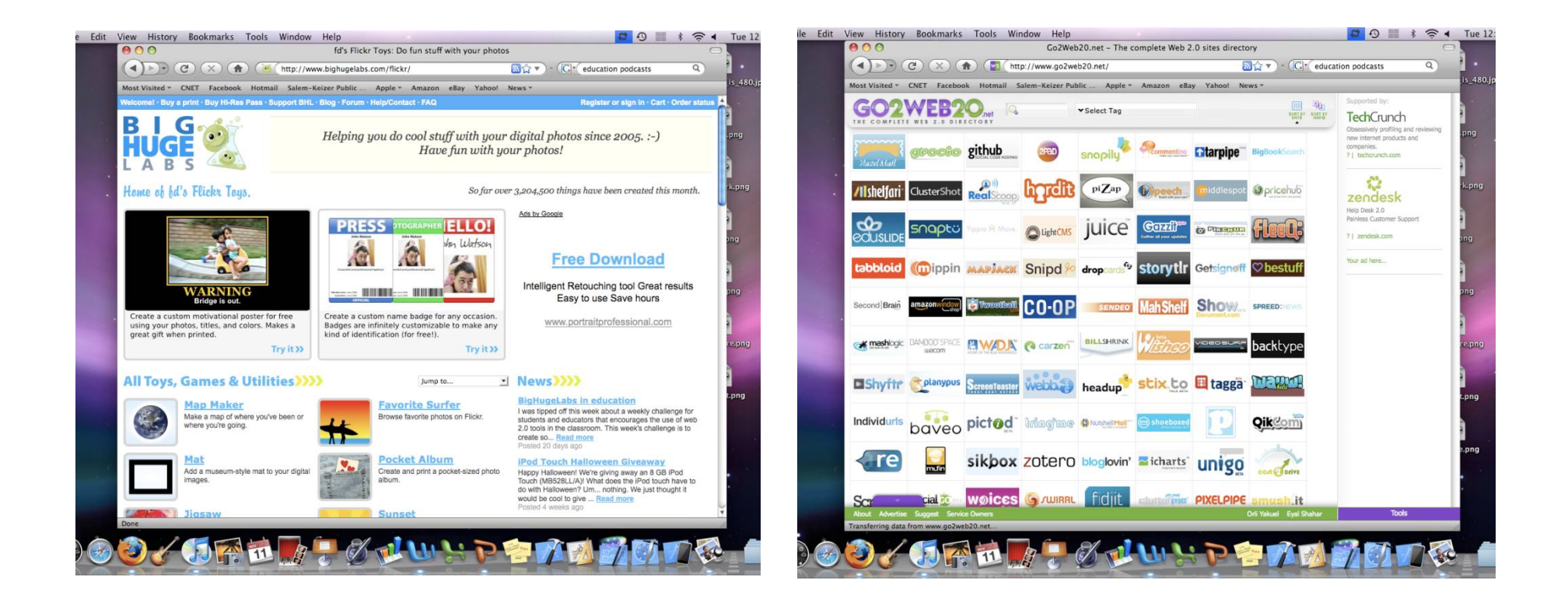

### Time to Explore

#### ■ Visit [www.bighugelabs.com](http://www.bighugelabs.com)

In groups of three choose one of the tools and prepare a short explanation of what it can do.

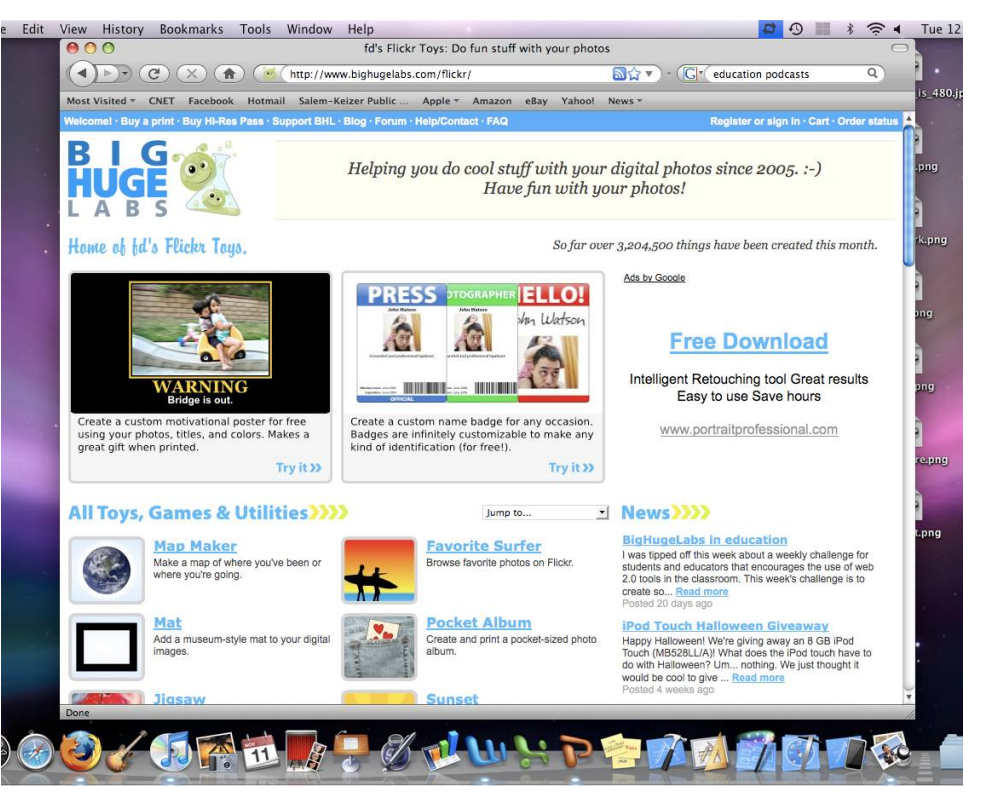

## Are you ready for this?

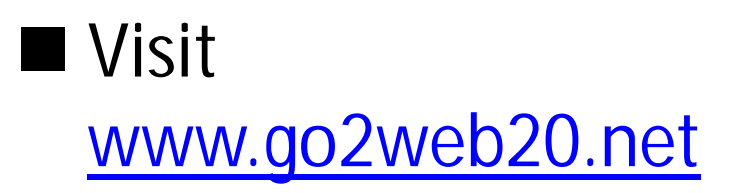

 $\blacksquare$  In groups of three choose a web 2.0 tool to share with the class.

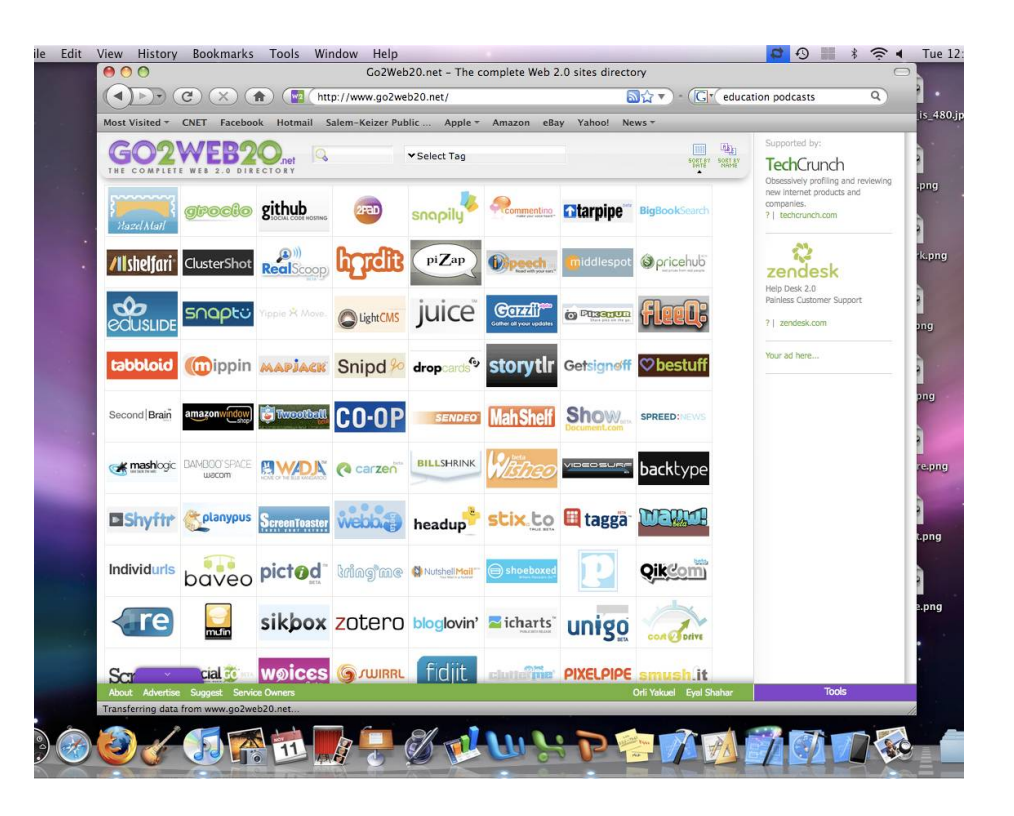

# I ime to bring it all together

- How could these tools be used in a particular grade level and content area?
- What do these tools bring to a lesson that is unique?
- What are some disadvantages or risks associated with these tools?
- What are some of the benefits and challenges of utilizing web 2.0 tools?

#### Chapter 2

# **Web Design**

# Contents

- Concepts of effective web design
- Web design issues
	- Browser and Operating system
	- Bandwidth and Cache
	- Display resolution
	- Look and Feel of the Website
	- Page Layout and linking
	- User centric design
	- Sitemap,
- Planning and publishing website
- Designing effective navigation Prepared by Designing effective navigation

# Concepts of effective web design

- WWW is huge amount of web pages group together on websites and upload on web servers.
- Websites are designed for personal information, business organization, education institutes, government departments, online marketing and selling, banking, entertainment, onlinebooking and more.

# Concepts of effective web design

- Website are depend on environment like **browser and operating system.**
- Planning of websites includes Objective and goal, audience characteristics,contents,prototyping, and taking necessary steps to implementing and publish web site.
- All these factors are very important in designing a successful website.

# Website Design Issues

#### **Browser and Operating system**

- Web pages are implemented in HTML tags and viewed in browser window. The different browser and their versions affect the way a page is rendered.
- Different browser interpret same HTML pages in different way.

#### Browser Difference

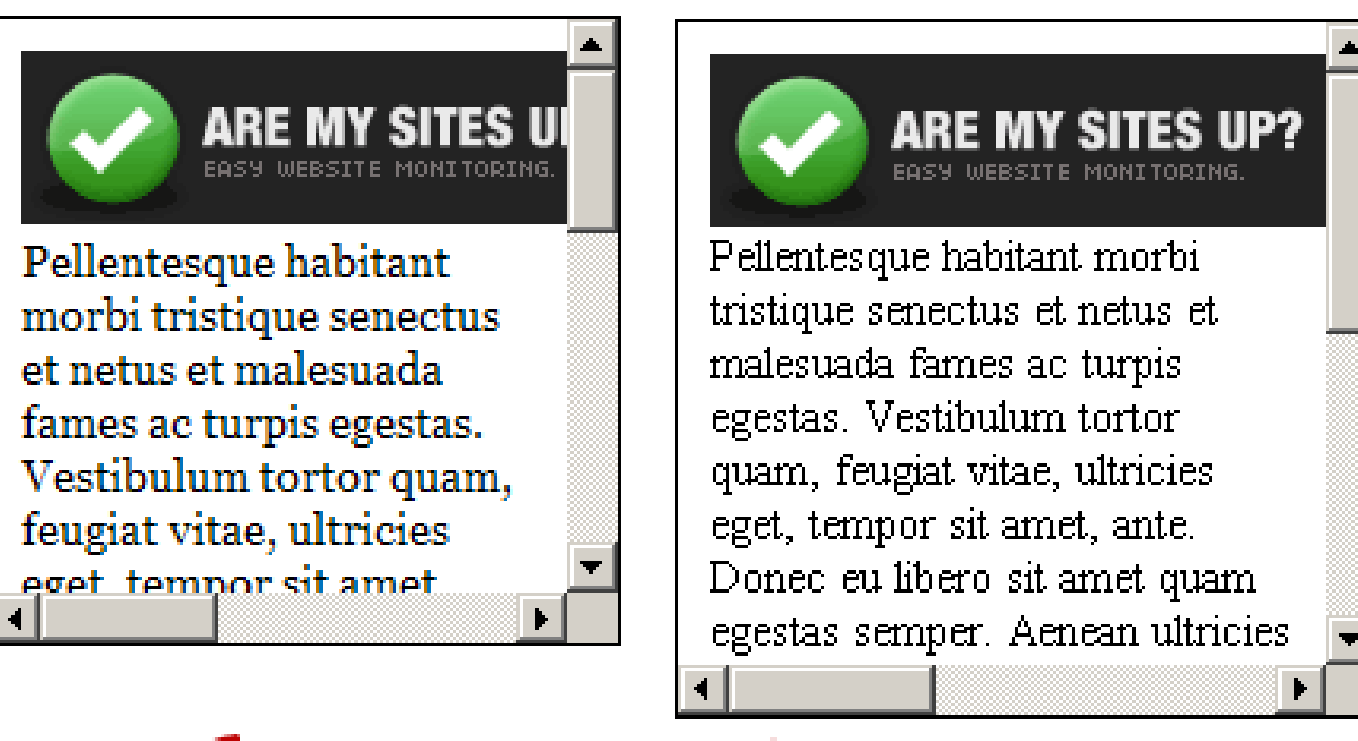

It 7

Firefox 3.0.10

# **Browser and Operating system**

- Solution:
	- To make web page portable, test it on different browser and os.
	- Use the development tools to add special features to your pages supported by majority browsers.
	- The best way to avoid the problems is to follow standards.
	- Use validation rules to of the W3c to validate your code.

# **Browser and Operating system**

– W3C improves the browser compatibility of your code as latest versions of popular browsers such as IE,Firefox,Netscape etc have started supporting standards.

Check your site

<https://validator.w3.org>/

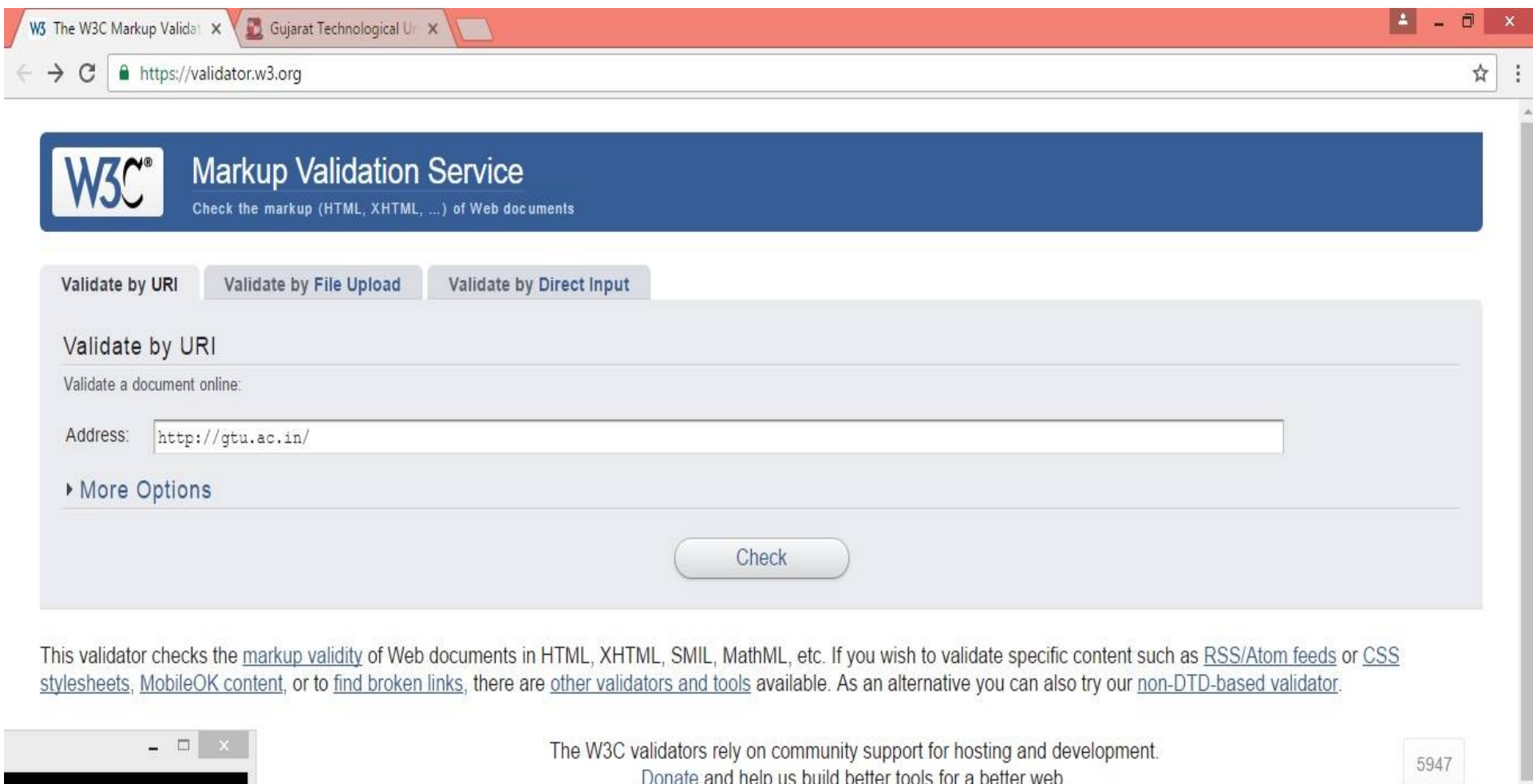

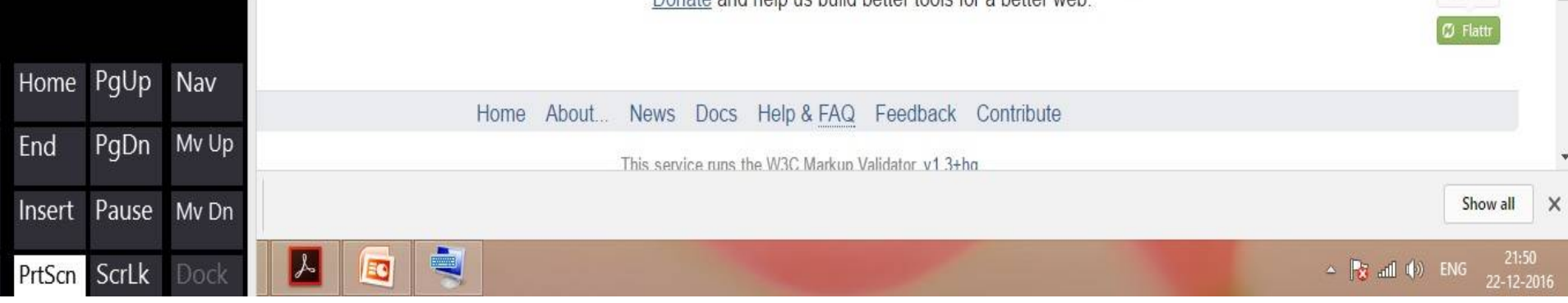

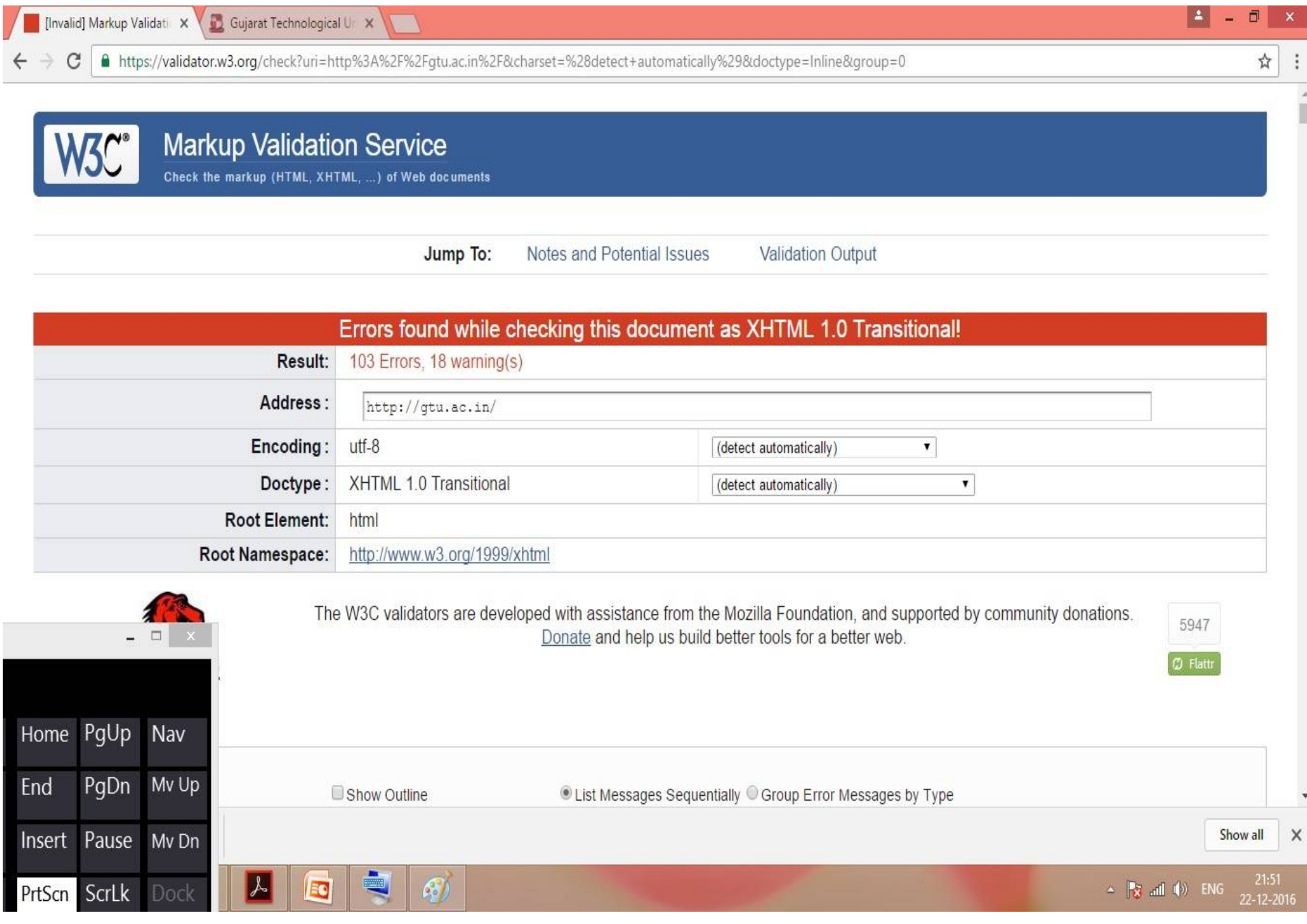

#### Bandwidth and Cache

- User has different connection speed to access websites.
- Connection speed plays important role to design web pages.
- If user has lowed **bandwidth** connection and website contains so many pages then used denied to visit that site.

#### Bandwidth and Cache

- When we design the web site then we have to consider the lowest speed **56-256kbps** of the internet connection.
- For high speed connection we can use the good graphics for the particular websites.
- Browser provide temporary memory called **cache.**
#### Bandwidth and Cache

- When user open the any webpage for first time it stores the graphics in browser cache.
- Then next time the same page user is visited, the browser gets only HTML file and use the images from the cache which increase the download speed significantly.

## Display resolution

- **Display resolution** is another important factor affecting the web page design, as we do not have control of display resolution on Monitors which user view pages.
- Display resolution is measured in pixels
- Common display resolutions
	- 800 X 600
	- $-1024$  X 768
	- **1240 X 1024 more common**

## Display resolution

- If page displayed in higher resolution, the page displayed on left hand side and some part on right hand site become blank.
- We can use centered design to display page e.g middle scree, leaving same space on both side.

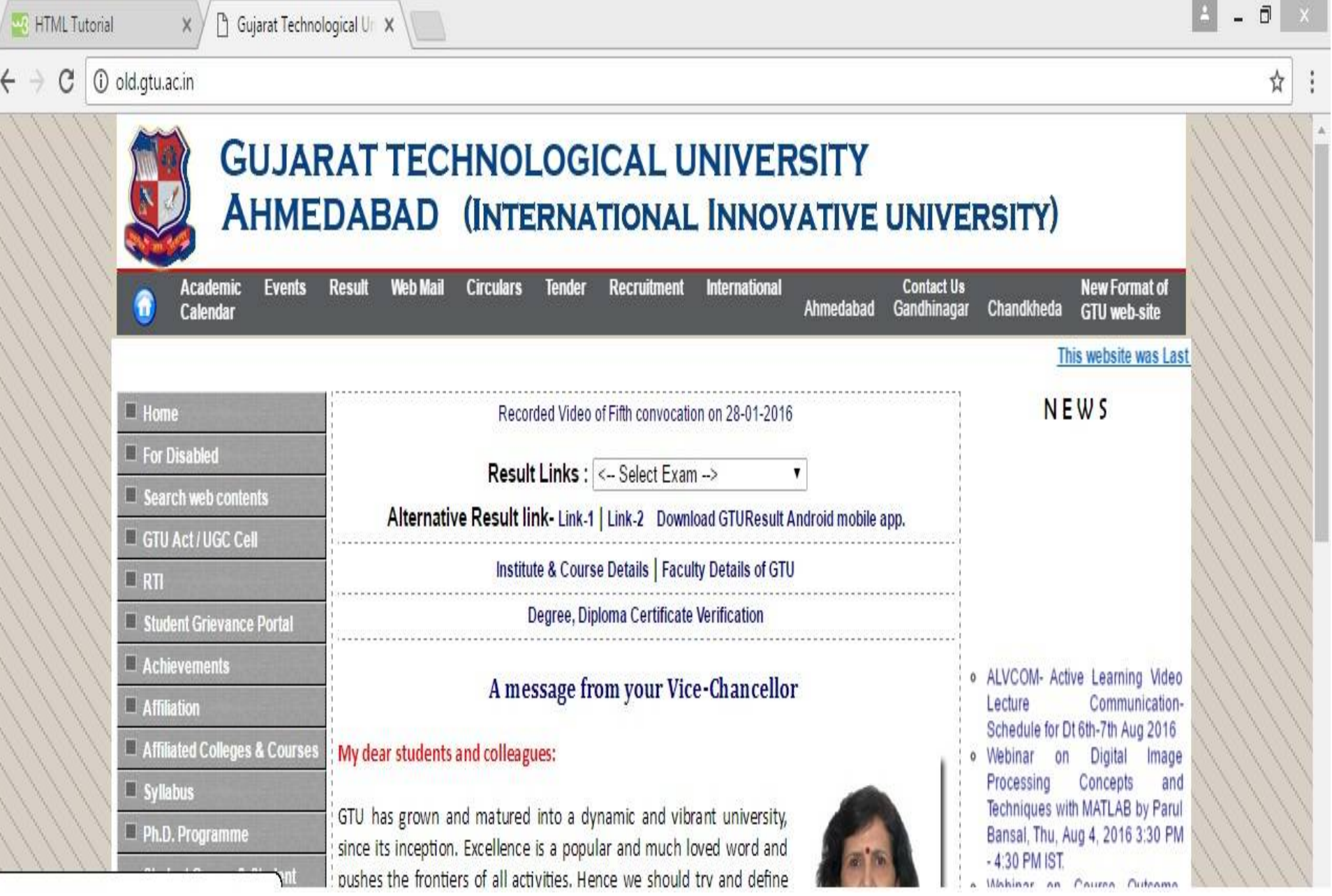

Prepared by Hiren Mer

#### Look and Feel of the Website

- Web site theme
- Fonts Graphics and colours
- Presentation and Access

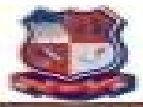

#### GUJARAT TECHNOLOGICAL UNIVERSITY<br>AHMEDABAD (INTERNATIONAL INNOVATIVE UNIVERSITY)

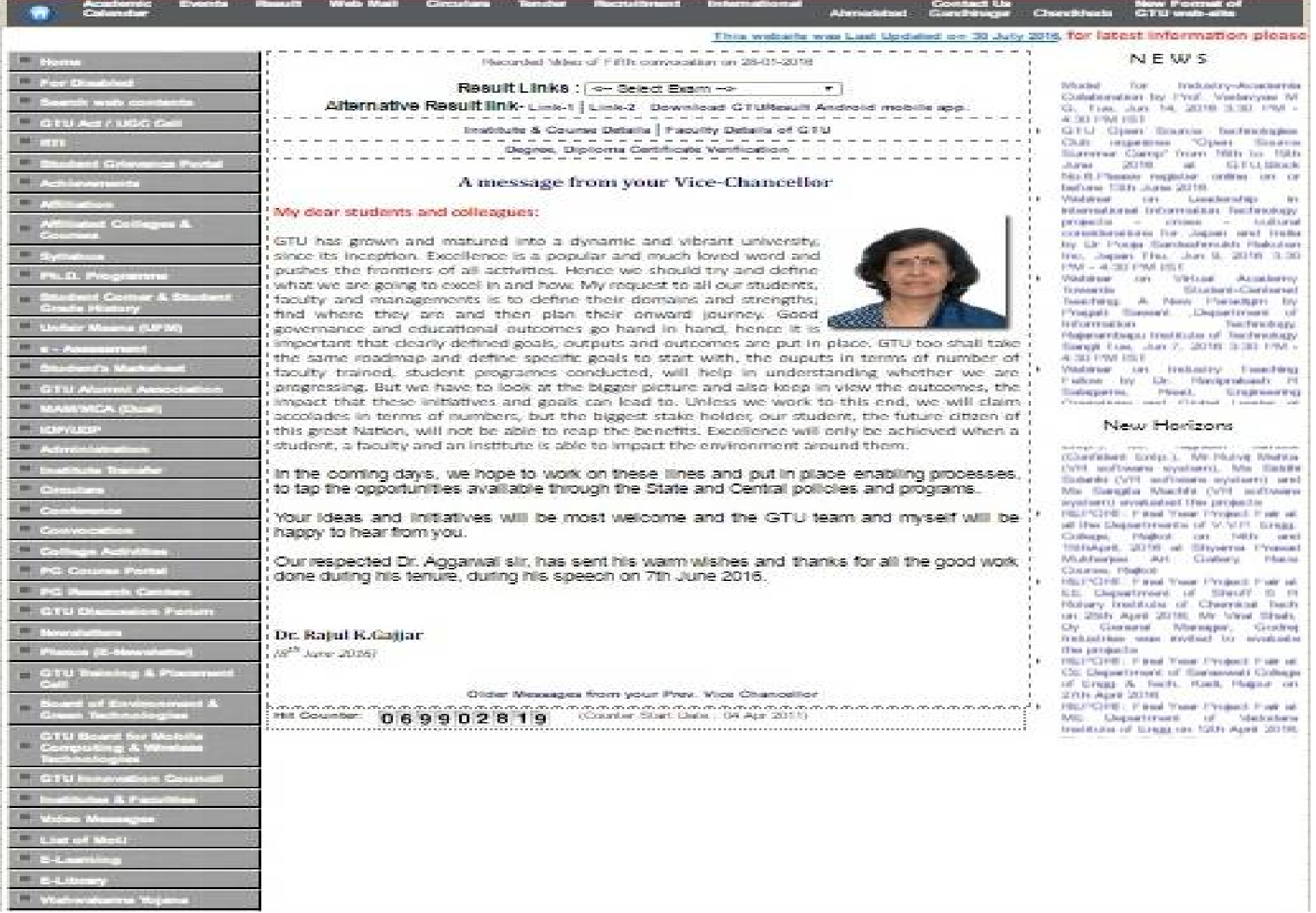

## Page Layout and Linking

- Website consists of individual web pages that are linked together using various navigational links.
- Page Layout defines the visual structure of page and area into different part to information.
- Page layout allows designer to distribute the contents in a page such that visitor can easily find and access necessary details.

#### Page Layout and Linking

- Page Layout called page Template. There are so many page templates are available on websites which can directly simply used to design page by inserting contents of pages.
- **Key points for Designing Layouts:**
- 1. While distributing the contents in layout, balance between text and graphics. Too much graphics lead to slow download of the page.

#### Page Layout and Linking

- 2. Locate the item on page using screen importance to attract user's attention on important items.
- 3. Maintain Consistency among the layout of the pages such that it creates cohesive design of web site matching to your theme.

### Locating Information

- Web pages viewed on computer screen and it can be divided into five major areas **center,top,right,bottom and left**.
- The main importance is user viewing pattern center,then top,right,bottom left in particular order.
- Put important information in center to get immediate attention of the user.

## Locating Information

- Information on other parts as per the order of importance.
- Most website use left side for the links of other pages.
- Top is used to display **logo and title or flash as advertisements.**
- **Right hand side for other information like news or other updates ,circulars.**

#### Locating Information

• Bottom part used to **quick link** to important sections or to **provide copyright message**.

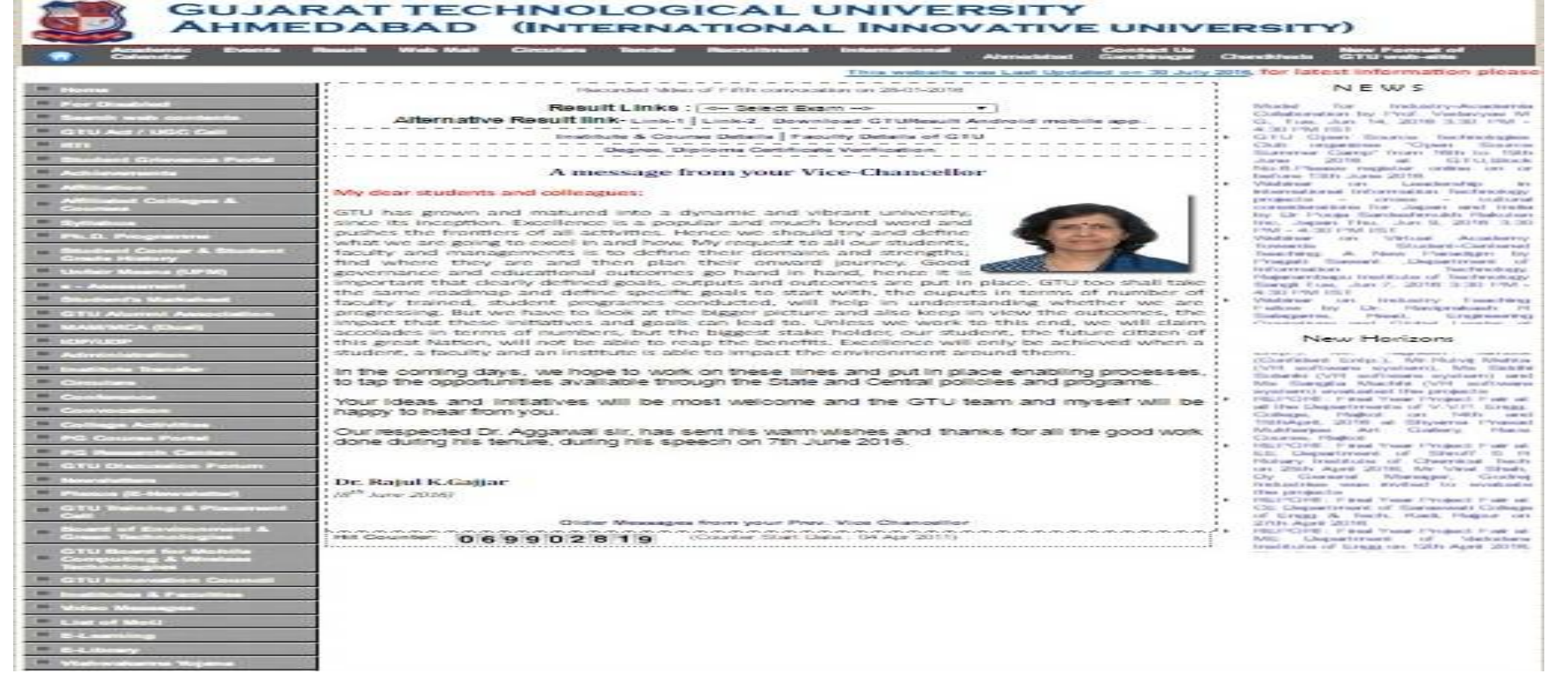

## Make Design User Centric

- It is very difficult for web designer to predict exact behaviour of the user.
- It is depend on the reading habits.
- Some of the user want to connect the subsection and want different results.
- Then designer can give the hyperlink for the particular keyword.

## Sitemap

- Many time websites are too complex as there area a large number of sections and each sections contains many pages.
- It is difficult for user to move from one page to other directly.
- User getting confused if there are so many pages in the websites.

### Sitemap

- Solution is to provide **Sitemap** for all pages.
- By clicking any link in sitemap ,you can directly jump to particular page.
- Sitemap gives the organization of contents for the particular website.

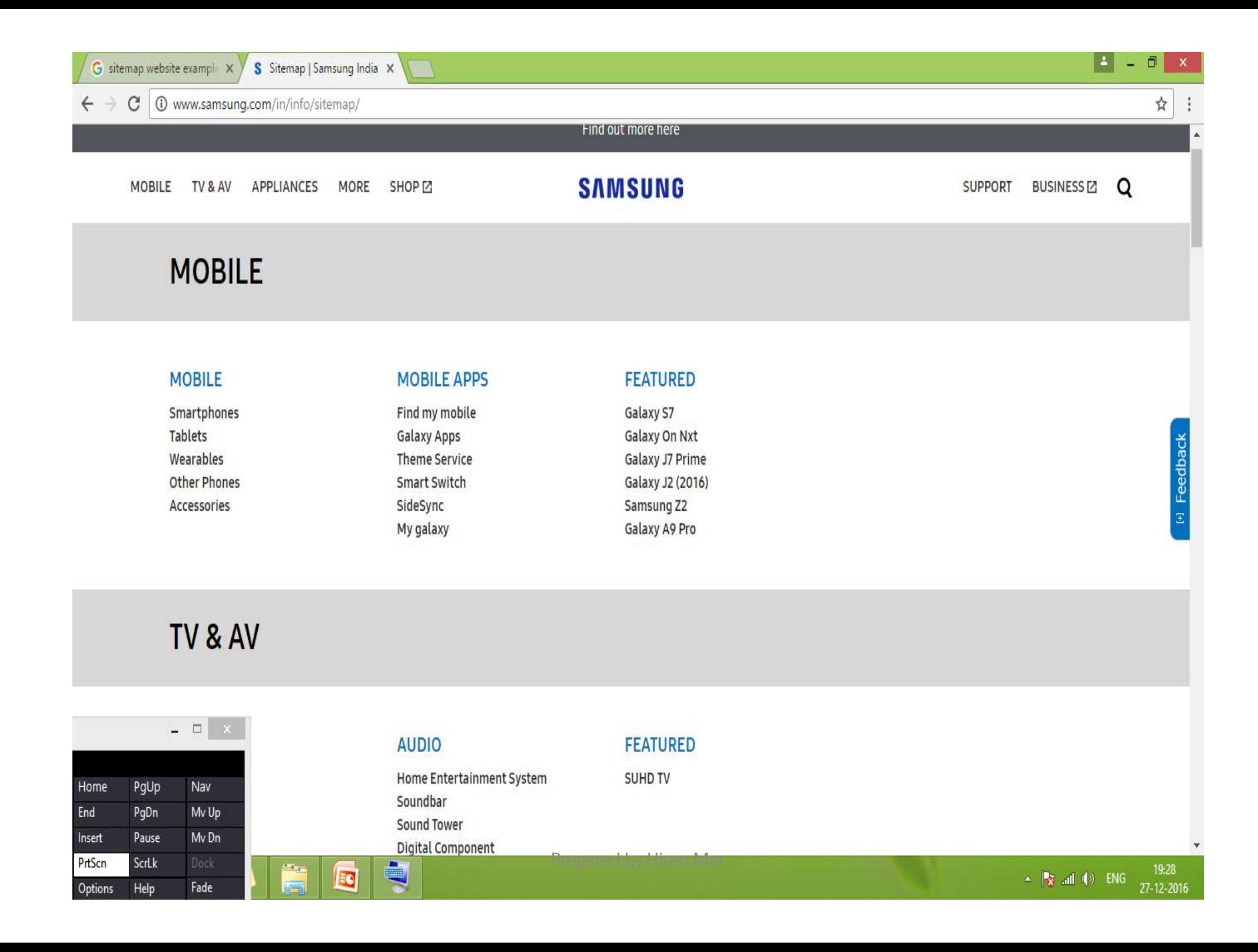

# Planning a Website

#### **Before we start designing/devloping we should ask this questions**

- 1. Why are we developing website?
- 2. What do we achieve by developing this website?
- 3. Who are the people who will use this website?
- 4. What are the information contents?
- 5. How are this contents organized? What are the Possible ways?
- 6. How the files prepared are organized?

## Planning a Website

- We have
	- Objective and Goal
	- Audience/user profile
	- Identifying and Organizing Contents
	- Towards Publishing Website

## Navigation

- Navigation means the ways to move from one page to another page in website using hyperlinks provided on a page.
- If it is not proper then user feel the problems in moving around the pages in your effective navigation website.

• Thank you